- 1-01. 什麼是 PHP,下列哪些為正確答案?(複選)
	- (A)屬於資料庫管理軟體的一種
	- (B)PHP 是一種跨平台、嵌入式的伺服器端執行的描述語言
	- (C)屬於文書處理軟體的一種
	- (D)可以在 Windows 與 Linux 平台上執行
	- 答案:BD
- 1-02. 下列有關 PHP5 的特色哪些正確?(複選)
	- (A)支援物件導向
	- (B)支援不同種類的資料庫
	- (C)非開放源碼
	- (D)非嵌入式語言
	- 答案:AB
- 1-03. 以下何者對 PHP 的描述較適合? (A)PHP 被廣泛運用在網頁程式撰寫的語言,但尚無法支援資料庫 (B)PHP5 尚無法支援物件導向的觀念 (C)PHP 在 Linux 所編寫完成的程式,無法相容於 Windows 系統 (D)PHP 可以嵌入在 HTML 文件中一起運作
	- 答案:D
- 1-04. 以下有關 PHP 的敘述哪些有誤?(複選)
	- (A)<?PHP 是嵌入 HTML 時,加入 PHP 標籤時程式開始的符號 (B)PHP/>是嵌入 HTML 時,加入 PHP 標籤時程式結束的符號 (C)PHP 的目的是為了讓網站開發者可以快速地撰寫動態網頁 (D)<title>This is a PHP file. <title/>該程式碼屬於 PHP 語言 答案:BD
- 1-05. 以下有關 PHP 的敘述哪些正確?(複選)
	- (A) PHP 能使用在以下的作業系統,像是 Linux、Microsoft Windows 及 Office (B)PHP 能在以下的網站伺服器上執行,像是 Apache、Microsoft Internet Information Server、

### Personal Web Server

- (C) PHP 的功能包括輸出圖形、PDF 檔、文字及 Flash 檔
- (D) PHP 能使用在以下的作業系統,像是 Linux、Microsoft Windows 及 Solaris
- 答案:BCD
- 1-06. 以下有關 PHP 的敘述何者有誤?
	- (A) PHP 提供伺服器端(Server-side)描述方式的操作模式
	- (B) PHP 提供命令列的操作模式,PHP 可在作業系統下直接執行
	- (C) PHP 提供使用者端的應用程式,可以設計 GUI 的應用程式
	- (D) PHP 提供的操作模式是屬於輸入模式
	- 答案:D

# 1-07. 以下敘述何者有誤?

- (A)PHP 程式在 Apache、Microsoft IIS 等 Web 伺服器執行的 scripts(描述語言)
- (B) PHP 只能存 Linux 或 Unix 作業系統上執行,無法於 Windows 或 Mac OS 上執行
- (C) PHP 支援動態網頁的功能(也就是讓用戶端與伺服器端可以互動)
- (D) PHP 具有完全免費、穩定、快速、跨平台、容易學習、物件導向等優點
- 答案:B
- 1-08. 下列哪些有誤?(複選)
	- (A)Apache 與 PHP 同樣有開放原始碼及完全免費的優點
	- (B) Apache 的主要用途就是當做 Web Server 讓 PHP 可以順利執行
	- (C)MySQL 與 Apache、PHP 一樣是免費軟體,所以可無限制使用,即使開發程式後用來賣錢也 沒關係
	- (D) PHP 只能支援 MySQL 資料庫管理系統
	- 答案:CD
- 1-09. 有關 PHP 敘述何者有誤?
	- (A)若已安裝 Web Server 及 PHP 於本機電腦上,可於本機電腦測試 PHP 程式
	- (B)若未安裝 Web Server 於本機電腦,雖可撰寫 PHP 程式,但無法測試
	- (C) PHP 程式需要透過 Web Server 來解釋,故必須於瀏覽器中執行
	- (D)於本機瀏覽器執行 PHP 程式時,在瀏覽器網址列中可以打入 http://localhost/myphp. php 就 可以執行程式了
	- 答案:D
- 1-10. 若於網頁中要顯示字串「Hello, world!」,以下哪些正確?(複選)
	- (A) echo( 'Hello, world!');
	- (B) echo 'Hello, world!' ;
	- (C) print "Hello, world!"
	- (D) print "Hello, world!";
	- 答案:ABD
- 1-11. 以下有關 PHP 註解的語法哪些正確?(複選)
	- (A) \$x=10
	- (B) //這是註解
	- (C) /\* 這是註解 \*/
	- $(D)$  /\*
		- 這是註解
		- /\* 再加上一個註解 \*/
		- \*/

答案:BC

- 1-12. 以下有關 PHP 程式碼撰寫慣例哪些有誤?(複選)
	- (A) 保留字又稱為關鍵字,可以用來做為變數名稱
	- (B) 識別字不一定要合乎英文文法, 但必須合乎 PHP 命名規則, 例如: myid
	- (C) and 屬於 PHP 內的保留字不能使用在變數名稱上
	- (D) class 不屬於 PHP 內的保留字,可以使用在變數名稱上
	- 答案:AD
- 1-13. 以下 PHP 語法何者有誤?
	- $(A)$   $y=15$ ;
	- (B) #這是單行註解
	- $(C)$  /\*

這是註解

- /\* 再加上一個註解 \*/
- \*/
- (D) echo( 'PHP 基本語法' );

答案:C

- 1-14. 以下何者不是 PHP 的保留字?
	- (A) const
	- (B) for
	- (C) mybreak
	- (D) break
	- 答案:C

1-15. 以下何者為 PHP 的保留字,設定變數時不能使用,否則會出現錯誤?

- (A) myclass
- (B) while
- (C) iff
- (D) myfunction
- 答案:B
- 1-16. 下列哪些變數設定會出現錯誤?
	- (A) \$myfunction
	- (B) \$class
	- (C) \$if\_function
	- (D) \$as
	- 答案:BD
- 1-17. 下面程式碼所代表的意思為?
	- <? PHP

PHPinfo();

- ?>
- (A) 列出現在所在的網址
- (B) 顯示 PHP 有出現錯誤的地方
- (C) 告知系統 PHP 已完成執行動作
- (D) 顯示 PHP 在網頁上的相關資訊,例如:作業系統版本、PHP 相關資訊

答案:D

1-18. <html><head><title> PHP 測試</title></head>

<body><? php echo "Hello World<P>" ;?></body></html>有關以上兩列程式何者有誤?

- (A) 程式執行後,字串「PHP 測試」會於網頁中顯示出來
- (B) <html><head><title> PHP 測試</title></head>

<body> Hello World<P></body></html>該段程式碼是經過轉譯後, 而變成的 HTML 格式

- (C) 程式執行後,字串「Hello World」會被顯示出來
- (D) 這種在 HTML 中放入 PHP 程式碼的方式又可以說成是「PHP 嵌入到 HTML 中」 答案:A
- 1-19. 以下有關 PHP 的敘述何者有誤?

(A)在程式開發時加入註解可以增進程式的可讀性

(B)/\*只針對所在行列做註解,程式執行時不會發生錯誤

- (C)//只針對所在行列做註解,且該行程式將不會被執行
- (D)#只能針對所在行列做註解,且該行程式將不會被執行
- 答案:B
- 1-20. 當執行以下程式時,可能會出現的結果為何?

# <?php echo \$\_SERVER["HTTP\_USER\_AGENT"];?>

(A)瀏覽器將會顯示出伺服器端 HTTP 的使用狀況

(B)瀏覽器將會顯示出伺服器端的作業系統、瀏覽器名稱級版本等資訊

(C)瀏覽器將會顯示出伺服器端的 Apache 及 PHP 版本

(D)瀏覽器將會顯示出訪客的作業系統、瀏覽器名稱級版本等資訊 答案:D

- 1-21. phpMyAdmin 的功用為何?
	- (A)與 MySQL 一樣是資料庫軟體

(B)功能強大且有圖形介面可協助管理 MySQL 的資料庫管理軟體

(C)用來管理及撰寫 PHP 程式

(D)讓 PHP 可以在視窗介面上編寫程式

答案:B

1-22. 若要執行 PHP5 在 Windows 下所開發出來的程式,可搭配安裝下列哪些應用程式?(複選) (A)Visual Studio Express

(B)Apache

(C)MySQL

(D)Net Framework

答案:BC

1-23. 下列網頁技術何者非伺服器端的網頁程式設計技術?

(A)ASP.Net

(B)PHP

(C)Java Applet

(D)JSP

答案:C

- 1-24. 下列何者非客戶端的網頁程式設計的技術?
	- (A)PHP

(B)DHTML

(C)Java Script

(D)VBScript

答案:A

1-25. 下列何者是 PHP 的英文全名?

(A)Personal Hypertext Preprocessor

- (B)Personal Home Page
- (C)Protocol Hypertext

(D)PHP: Hypertext Preprocessor

答案:D

1-26. 若有一個 PHP 程式(text.php)要在本機的網站跟目錄下執行,下列哪些可以正確執行並列出執行 結果?(複選)

(A)http://localhost/text.php

(B)http:\\localhost\text.php

- (C)http:\\127.0.0.1\text.php
- (D)http://127.0.0.1/text.php

答案:AD

1-27. 下列有關 PHP 中的 echo 敘述,哪些正確? (A)可將資料輸出為 HTML 文件格式 (B)將會讓電腦發出聲音 (C)與指令 print 的功能相同 (D)將於執行後印出 echo 這個字串

答案:AC

- 1-28. 若點選開始功能表->程式集->Appserv->Control Server By Service->Apache Restart 該指令時, 所代表的意思為何?
	- (A)停止 Apache Server
	- (B)啟動 Apache Server
	- (C)暫停 Apache Server
	- (D)重新啟動 Apache Server

答案:D

- 1-29. 下列有關 PHP 的敘述何者有誤?
	- (A)PHP 程式內可以不需要加<html><body></body></html>的標籤
	- (B)PHP程式內若使用到 PHP,則必須加入<?php.....?>或相同功能的語句,表示程式的開始即 結束
	- (C)PHP 的程式内可以省略<html>標籤,但不可省略<body>標籤
	- (D).HTM 或 HTML 的網頁可以改成.PHP 的檔案

答案:C

- 1-30. 若點選開始功能表->程式集-> Appserv->Control Server By Service->Apache Start 該指令時, 所 代表的意思為何?
	- (A)停止 Apache Server
	- (B)啟動 Apache Server
	- (C)暫停 Apache Server
	- (D)重新啟動 Apache Server

答案:B

- 1-31. 下有關 MySQL 與 phpMyAdmin 的敘述哪些錯誤?(複選)
	- (A)匯入資料庫相當於資料庫的備份
	- (B)若要管理資料庫系統的話,在瀏覽器打入 http:\\localhost\phpMyAdmin 就可以了
	- (C)MySQL 可以利用 MySQL console 來針對資料庫下指令
	- (D)匯出資料庫將會產生一個.sql 的檔案

答案:AB

- 1-32. 若要將預設編碼設定為 Big5(default\_charset="Big5"), 讓瀏覽網頁時或執行 PHP 程式不致於出 現亂碼的話需要修改那一個檔案的內容?
	- (A)config.file
	- (B)httpd.config
	- (C)mysql.config
	- (D)php.config
	- 答案:B
- 1-33. 下列何者是 MySQL 在 Windows 中資料庫系統的管理模式?

(A)phpMyAdmin

(B) Apache

(C) MSSQL

(D)PHP

答案:A

- 1-34. 以下何者是對 MySQL 最好的解釋?
	- (A)是屬於 Web 伺服器的一種
	- (B)是屬於文書處理的一種
	- (C)是屬於資料庫系統的一種
	- (D)是屬於程式語言的一種
	- 答案:C
- 1-35. 若要修改 MySQL 管理者的密碼, 下列哪些是正確的方式?
	- (A)進入 MySQL console (類似 DOS 模式), 並執行 set password
	- forc'root'@'localhost'=OLD\_PASSWORD(新密碼)
	- (B)進入 MySQL console (類似 DOS 模式),並執行 set loginpassword
	- forc'root@localhost'=OLD\_PASSWORD(新密碼)
	- (C)利用記事本開啟 httpd.config 檔案後,在使用搜尋找到'password'字串,將其取代成為新的密 碼
	- (D)若要使用 PHPMyAdmin 以 config 的登入方式管理找到 MySQL 則需編修 PHPMyAdmin 底下 的 config.inc.inc.php, 找到帳號為 root 的登入資料,將密碼設定為新密碼 答案:AD
- 1-36. 下列何者為 MySQL 預設的系統管理者帳號?
	- (A)localhost@root
	- (B)root@localhost
	- (C)admin
	- (D)localhost
	- 答案:B
- 1-37. 在 MySQL 中使用那一個函數可以將密碼改成新版 4.1.1 以上的版本?
	- (A)NEW\_PASSWORD()
	- (B)PASSWORD()
	- (C)OLD\_PASSWORD()
	- (D)LOGIN\_PASS()

答案:C

- 1-38. 以下有關 MySQL 的敘述何者有誤?
	- (A)匯入資料庫的意思是將以前的舊資料放入到所指定的資料庫內
	- (B)匯出資料庫的意思是將會產生一個.dat 的檔案
	- (C)匯入資料庫的意思是用來還原資料庫,可以省卻資料重建的工作
	- (D)匯出資料庫的意思是要對資料庫做備份的工作
	- 答案:B
- 1-39. 若點選開始功能表->程式集-> Appserv->Control Server by Service-> MySQL Start 指令時, 所代 表的意思為何?
	- (A)停止 Apache Server
	- (B)啟動 Apache Server
	- (C)啟動 MySQL Server
	- (D)停止 MySQL Server

答案:C

- 1-40. MySQL 最多可以新增多少個資料表?
	- $(A)1$
	- (B)3
	- (C)2
	- (D)多個以上資料表皆可
	- 答案:D
- 1-41. 若點選開始功能表->程式集-> Appserv->Control Server by Service->Apache Stop 該指令時,所 代表的意思為何?
	- (A)停止 Apache Server
	- (B)啟動 Apache Server
	- (C)暫停 Apache Server
	- (D)重新啟動 Apache Server
	- 答案:A
- 2-01. 撰寫 PHP 程式,需將程式碼以下列哪一個標籤內嵌於 HTML 中?
	- $(A) < 8...8$
	- $(B) < \$ ...\$
	- $(C) < ?...? >$
	- $(D) < @... @.$
	- 答案:C

### 2-02. 撰寫 PHP5 程式時必須在每行敘述的後面加上那一個符號表示敘述句的結束?

- (A)句點(.)
- (B)分號(;)
- (C)逗號(,)
- (D)冒號(:)
- 答案:B
- 2-03. 下列哪些項目是 PHP5 程式註解文字的符號或指令?(複選)
	- (A)//
	- (B)<!-- -->
	- $(C)$ /\* \*/
	- (D)'
	- 答案:AC
- 2-04. PHP5 宣告變數名稱時必須以哪一個符號開頭?
	- (A)@
	- (B)#
	- $(C)$ \$
	- (D)%
	- 答案:C
- 2-05. 下列有關 PHP5 宣告變數的敘述哪些有誤?(複選)
	- (A)PHP5 中的變數必須使用 var 關鍵字來宣告
	- (B)PHP5 程式中的變數名稱會因字元的大小寫不同,視為不同的變數處理
	- (C)PHP5 屬於鬆散式資料型熊,當變數被定值時,會自動定義資料型別
	- (D)\$PHP-5 與\$ MySQL\_5 都是合法的變數名稱

答案:AD

- 2-06. 下列哪一個是 PHP5 合法的變數名稱?
	- (A)\$\_MyScore
	- (B)\$7eleven
	- (C)\$My@hinet
	- (D)\$My.Score
	- 答案:A
- 2-07. 下列哪些屬於 PHP5 合法的敘述?(複選)
	- (A)<? Echo(\$user."的成績: \$score"; ?>
	- (B)<? =\$user ?>的成績:<? =\$sore; ?>
	- (C)<? echo "\$user ?>的成績:\$\$math"; ?>
	- (D)<? echo \$user."的成績:".\$score; ?>
	- 答案:ABCD
- 2-08. 下列哪一個是用來避免在網頁上顯示 PHP5 錯誤訊息的處理運算式子?
	- $(A)$
	- (B)&
	- $(C)+$
	- (D)@
	- 答案:D
- 2-09. 執行下列程式的結果為何?
	- <? \$score =70;

echo "\\$score";

- ?>
- (A)70
- (B)\70
- (C)\$score
- (D)\\$score

答案:C

- 2-10. 下列哪一個 PHP5 運算子可以對兩個布林運算式進行 OR 運算?
	- (A)&&
	- (B)!
	- $(C)$
	- $(D)^\wedge$
	- 答案:C
- 2-11. PHP5 運算子中,下列哪一個的優先順序最高?
	- $(A)$ ++
	- (B)&&
	- $(C)$ >>
	- $(D)+$
	- 答案:A
- 2-12. 下列何者不是 PHP5 的迴圈控制敘述?
	- (A)loop
	- (B)while

(C)do while

(D)for

答案:A

2-13. 在 PHP5 的條件判斷控制敘述中,下列何者方式只能由運算條件判斷在兩的程序中進行二選一執 行,但無法進行多選一的條件敘述?

(A)if…else

(B)if

(C)if…elseif

(D)switch…case

答案:A

2-14. 下列哪一個不屬於 PHP5 迴圈控制結構?

(A)for

(B)switch

(C)while

(D)foreach

答案:B

2-15. 在 PHP5 的控制結構中,下列哪些項目會被視為 False 邏輯資料型別?(複選)

(A)等於 0 的數值

(B)null

(C)"0"

(D)沒有元素的陣列

答案:ABCD

- 2-16. PHP5 程式迴圈控制敘述中,可以使用哪一個指令在不結束程式的情況下,提前離開 for 迴圈? (A)pause
	- (B)exit

(C)quit

(D)break

答案:D

2-17. 下列哪一個敘述可以使 PHP5 程式執行中跳過後面的敘述,直接返回迴圈的開頭?

(A)GOTO

(B)iump

(C)continue

(D)reture

答案:C

2-18. 下列哪一個控制結構最適合用來處理陣列?

(A)for

(B)foreach

(C)switch

(D)output

答案:B

2-19. 撰寫 PHP 程式, 下列哪一個代表無窮迴圈?

 $(A)$ for $($ ;;)

(B)for()

(C)foreach(,)

(D)do(1)

答案:A

2-20. 當 PHP5 形成無窮迴圈時,可使用哪個指令跳出目前作用迴圈?

(A)quit

(B)break

(C)next

- (D)jump
- 答案:B
- 2-21. 下列哪一個是 PHP5 存取索引陣列\$arr 第一個元素的敘述?
	- (A)echo \$arr(0);
	- (B)echo \$arr(1);
	- (C)echo \$arr[0];
	- (D)echo \$arr[1];

答案:C

- 2-22. 下列哪一個是 PHP5 程式建立函數的關鍵字?
	- (A)func
	- (B)sub
	- (C)define
	- (D)function
	- 答案:D
- 2-23. 在使用 PHP 函式,可以使用哪個關鍵字傳回執行結果?
	- (A)continue
	- (B)return
	- (C)back
	- (D)break

答案:B

- 2-24. 下列哪一個關鍵字可以將指定的檔案內容插入目前 PHP5 程式檔案,而且只能插入一次?
	- (A)require()
	- (B)include()
	- (C)require\_once()
	- (D)include\_twice()

答案:C

- 2-25. 下列有關 PHP5 引入檔案敘述何者有誤?
	- (A)使用 requit()引入檔的檔名可以是.php 或.txt,通常是使用.inc
	- (B)使用 requit()的引入檔一定需存在,否則會產生執行錯誤
	- (C)使用 include()的引入檔一定需存在,否則會產生執行錯誤
	- (D)不論將 requit()寫在 PHP5 程式的任何位置,即便是在條件結構並不會執行程序中,都一定會 將引入檔插入 PHP 檔案

答案:C

- 2-26. 下列哪一個是 PHP5 的亂數函數?
	- (A)random()

(B)rand()

(C)rnd()

(D)rando()

答案:B

- 2-27. 下列哪一個 PHP5 內建函數可以用來檢查變數是否存在?
	- (A)isset()
	- (B)is\_null()
	- (C)is\_numberic()
	- (D)is\_bool()
	- 答案:A
- 2-28. 下列哪一個是 PHP5 輸出變數的函數?
	- (A)echo
	- (B)scan
	- (C)typec
	- (D)output
	- 答案:A

# 2-29. 下列哪一個 PHP5 內建函式可以將換行符號轉換成 HTML 換行標籤?

- (A)nl2br()
- (B)substr()
- (C)strlen()
- (D)strcmp()
- 答案:A

# 2-30. 撰寫 PHP5 程式時,若要在函數內定義全域變數,必須使用哪個關鍵字?

- (A)Dim
- (B)var (C)static
- (D)global
- 答案:D

# 2-31. 在 PHP 裡宣告變數,只要在字串前面加一個什麼符號,即為宣告變數?

- (A)@
- (B)#
- $(C)$ \$
- (D)%
- 答案:C
- 2-32. 在 PHP 的變數命名規則中,唯一可以用的符號為何?
	- (A)@
	- (B)#
	- $(C)$ \$
	- $(D)$
	- 答案:D
- 2-33. 下列何者非合法的變數?
	- (A)\$MyName
	- (B)\$\_myName
	- (C)\$1myName

### (D)\$myName1

答案:C

- 2-34. 下列何者有關 PHP 變數的敘述,哪些是正確的?(複選)
	- (A)變數命名不可用數字當開頭
	- (B)變數命名大小寫有區分
	- (C)任何英文均可用來當變數名稱
	- (D)\$ThisIsMyFirstVariable 是合法的變數命名
	- 答案:ABD
- 2-35. 在 PHP 的字串變數中,可利用跳脫字元加以輔助,例如:換行字元、游標歸位字元等,請問在 PHP 中跳脫字元是使用哪個符號?
	- $(A)\setminus$
	- (B)/
	- $(C)^\wedge$
	- $(D)+$
	- 答案:A
- 2-36. 在 PHP 中,哪個內建函數可以用來定義常數?
	- (A)echo()
	- (B)define()
	- (C)phpinfo()
	- (D)split()
	- 答案:B
- 2-37. 下列有關常數的敘述,哪些是正確的?(複選)
	- (A)常數在第一次第一其值之後,還是可以再修改常數值
	- (B)定義常數可使用 define()內建函數來定義常數值
	- (C)對於一些物理上或數學上使用的固定係數值,在程式中應該使用常數來定義
	- (D)true、false 是 PHP 內建的兩個函數

答案:BCD

- 2-38. 下列哪些是 PHP 的基本資料型態?(複選)
	- (A)整數(integer)
	- (B)浮點數(double)
	- (C)字串(string)
	- (D)指標(pointer)
	- 答案:ABC
- 2-39. 在網頁表單設計中,哪一種元件常被用來實作複選動作?
	- (A)文件方塊
	- (B)選項按鈕
	- (C)下拉選單
	- (D)核取方塊
	- 答案:D
- 2-40. 試問右邊這段 PHP 程式碼,最後會印出甚麼資訊?

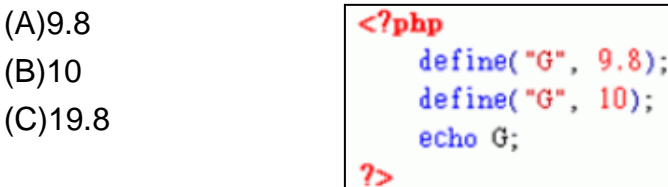

(D)0.2

答案:A

- 2-41. 在 PHP 的運算式子中,哪一個運算式子可用來做字串變數的串接?
	- $(A)$ \$
	- (B)#
	- (C).
	- (D)@
	- 答案:C
- 2-42. 試問下面這段 PHP 程式碼,最後會印出哪些資訊?(複選)

```
\lescript language = "php">
   \deltachinese = 50;
   \text{Senglish} = 70:
   Smath = 70:
   if (Schinese \geq 60 and Senglish \geq 60)
       echo ("文科都不錯哦!<br>"):
   if ($chinese >= 60 or $english >= 60 or $math >= 60)
       echo ("還好,至少有一科以上及格!<br>");
   if (Schinese \geq 60 xor Smath \geq 60)
       echo ("真奇怪,英文和數學總會有一科及格!<br>");
   if (!($chinese >= 60 and $english >= 60 and $math >= 60))
       echo ("至少有一科不及格!<br>");
\langlescript\rangle
```
(A)文科都不錯喔!

(B)還好,至少有一科以上及格!

- (C)真奇怪,英文和數學總會有一科及格!
- (D)至少有一科不及格!

答案:BCD

- 2-43. 下列哪些是屬於 PHP 的流程控制語法?(複選)
	- (A)if/else 敘述
	- (B)switch/case 敘述
	- (C)for 迴圈
	- (D)do while 迴圈

答案:ABCD

2-44. 試問下面這段 PHP 程式碼,最後會印出甚麼資訊?

```
\langlescript language = "php">
   $chinese=50:
   ($chinese>=60) ? $outstr="太棒了, 恭喜及格了!": $outstr="蠻遣憾的, 你被當了~";
   echo (Soutstr);
\langlescript\rangle
```
(A)太棒了,恭喜及格了! (B)蠻遺憾的,你被當了~ (C)太棒了,恭喜及格了! 蠻遺憾的,你被當了~ (D)蠻遺憾的,你被當了~太棒了,恭喜及格了! 答案:B

- 2-45. 下列何者不屬於迴圈控制?
	- (A)switch/case
	- (B)for
	- (C)while
	- (D)do while
	- 答案:A
- 2-46. 在 PHP 程式中, 結束迴圈的執行可用哪個指令?
	- (A)continue
	- (B)break
	- (C)echo
	- (D)define
	- 答案:B
- 2-47. 在 PHP 中, 跳過單次迴圈的執行可用哪個指令?
	- (A)continue
	- (B)break
	- (C)echo
	- (D)define
	- 答案:A
- 2-48. 下列有關 PHP 的陣列敘述,哪些是正確的?(複選)
	- (A)宣告陣列變數時,以中括號表示,例如:\$name[5]
		- (B)陣列註標(index)由 0 起算
		- (C)陣列中的元素必須為相同資料型態
		- (D)陣列視需要可動態增減元素個數
		- 答案:ABD
- 2-49. 關於右邊區塊的 PHP 程式碼,下列何者為真?
	- (A)因為最後兩個陣列沒有給定註標(index)值,所以程式會發生錯誤 7ء (B)\$price 這個陣列共有 2 個元素  $\frac{[0.220]}{[0.220]}$ (C)\$price[2]=100 \$price[1]=399;
	- (D)\$price[2]=179
	- 答案:C
- \$price[]=179; 2-50. 下列有關 PHP 陣列常用的函數敘述,哪些是正確的?(複選)

 $$price[] = 100;$ 

- (A)count()可用來計算陣列的元素個數
- (B)unset()可用來刪除陣列中的元素
- (C)sort()可用來作陣列的排序
- (D)empty()可用來檢查陣列元素值是否存在
- 答案:ABCD
- 2-51. 下面圖示\$array 的設定,關於 count()的應用,馬些是正確的?(複選)

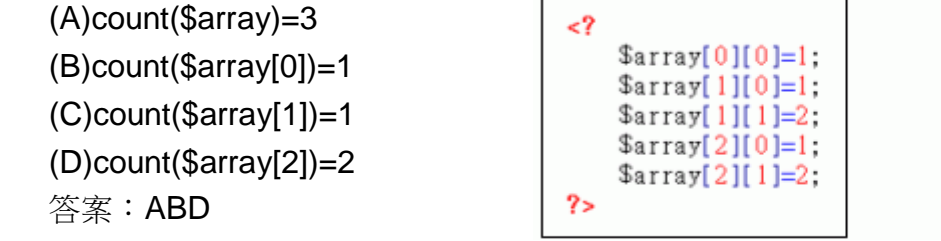

2-52. 下列有關於陣列的指定值敘述,哪些是正確的?(複選)

(A)\$member=array( " name " => " 大河馬 " , " age "=>" 21" ); (B)\$member=array(" 大河馬 " ," 21" ); (C)\$member[0]=" 大河馬 "; \$member[1]=" 21 "; (D)\$member["姓名"]="大河馬"; \$member["年齡"]="21"; 答案:ABCD 2-53. 關於陣列排序的相關函式,下列敘述哪些是正確的?(複選) (A)sort()將陣列值由小排到大,但索引值(index)會轉成數字索引 (B)rsort()將陣列值由大排到小,但索引值(index)會轉成數字索引 (C)asort()將陣列值由小排到大,且索引值(index)不改變 (D)usort()將陣列值由大排到小,且索引值(index)不改變 答案:ABC 2-54. 下列有關函式(function)的敘述,哪些是正確的?(複選) (A)函式可減少撰寫重複程式碼的時間 (B)可減少因人為的疏失所造成的錯誤 (C)使用函數無法回傳值 (D)函式宣告時,以 function 關鍵字宣告 答案:ABD 2-55. 參考右側的 PHP 程式碼,試問印出結果為何? (A)50.5  $\epsilon$ ? (B)51  $s_{var} = 50.5$ settype(\$var, "integer" $)$ ; (C)50 echo \$var; (D)51.5  $?$ 答案:C

2-56. 參考右側的 PHP 程式碼,試問印出結果為何?

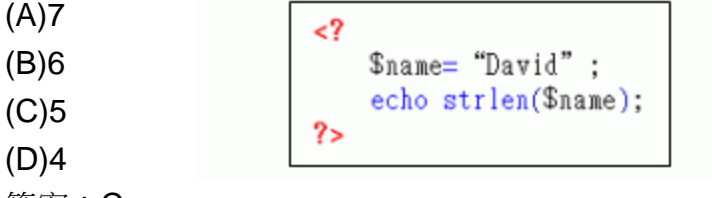

- 答案:C
- 2-57. 參考右側的 PHP 程式碼,試問印出結果為何?

(A)2.56  $\mathbf{<}$ ? (B)2.6  $$var = 2.56$ : echo round(\$var, 1); (C)2.5  $2\overline{ }$ (D)3

答案:B

答案:D

2-58. 參考右側的 PHP 程式碼,下列敘述何者為真?

```
(A)$result 是一個字串變數
(B)$result = "user";
(C)$result = "@user";
```
(D)\$result[0]="user";

```
<?
   snail = "user@mailserver.com.tw";Sresult = split("@". \?
```
2-59. 參考右側的 PHP 程式碼,\$var 不可能為以下何者?

(A)10  $\epsilon$ ?  $$var = rand(1,7);$ (B)7 echo \$var;  $(C)3$  $2\geq$ (D)1

答案:A

- 2-60. 下列有關程式引入的說明,何者為非? (A)include 函式可用來引入程式 (B)require 函式可用來引入程式 (C)程式引入不是用於一些常用函式、公式的引入 (D)程式引入可減少重複鍵入程式碼的時間 答案:C
- 3-01. 以下何者為有關物件導向觀念的敘述? (A)物件導向又稱做 OO(Object Oriented) (B)又稱為資料庫管理系統
	- (C)可以稱為檔案管理系統
	- (D)可以稱為文書處理軟體
	- 答案:A
- 3-02. 物件導向的觀念是在 PHP 的哪些版本有支援?(複選)
	- (A)PHP2
	- (B)PHP3
	- (C)PHP4
	- (D)PHP5
	- 答案:CD
- 3-03. 物件導向的觀念是在 PHP 的哪一個版本才真正支援?
	- (A)PHP2
	- (B)PHP3
	- (C)PHP4
	- (D)PHP5

答案:D

- 3-04. 下列關於物件導向的敘述何者有誤?
	- (A)物件導向的優點為各物件可在不同的應用程式中被重複使用
	- (B)Windows 環境中所看到的視窗、按鈕接式物件導向的觀念
	- (C)屬性是用來執行物件的動作
	- (D)物件可以由許多子物件所組成
	- 答案:C
- 3-05. 若以汽車為例, 整台汽車是由許多不同的子物件組合而成, 以上敘述應屬於物件導向中的? (A)物件
	- (B)屬性
	- (C)方法
	- (D)事件
	- 答案:A
- 3-06. 若以汽車為例,汽車的廠牌以及用來其他用來描述汽車的特質,應屬於物件導向中的?

(A)物件

- (B)屬性
- (C)方法
- (D)事件
- 答案:B

### 3-07. 若以汽車為例,汽車的發動、換檔等用來執行物件的動作,應屬於物件導向中的? (A)物件

- (B)屬性
- (C)方法
- (D)事件
- 答案:C

### 3-08. 若以汽車為例,當乘客上車後未將門關緊所發出的緊告聲及燈號,應屬於物件導向中的? (A)物件

- (B)屬性
- (C)方法
- (D)事件
- 答案:D

### 3-09. 若以電腦為例,當使用者要列印時,系統告知印表機沒有紙或沒有墨水,應屬於物件導向中的? (A)屬性

- (B)物件
- (C)事件
- (D)方法
- 答案:C

#### 3-10. 若以電腦為例,整台電腦乃由許多不同的零組件組合而成,應屬於物件導向中的?

- (A)屬性
- (B)物件
- (C)事件
- (D)方法
- 答案:B

# 3-11. 若以電腦為例,系統的開、關機,執行程式等執行物件的動作,應屬於物件導向中的? (A)屬性

- (B)物件
- (C)事件
- (D)方法
- 答案:D

#### 3-12. 若以電腦為例,電腦系統的外型、等級及品牌等,應屬於物件導向中的?

- (A)屬性
- (B)物件
- (C)事件
- (D)方法
- 答案:A
- 3-13. 下列對於類別敘述何者不正確? (A)相同類別的物件也可以有不同的屬性值

(B)相同類別的物件具有相同的屬性、方法及事件 (C)類別為一個實體而非虛擬的資料型態或宣告 (D)類別是物件的分類 答案:C

- 3-14. 下列何者不是屬於 PHP 主要提供的錯誤等級? (A)Parse Errors
	- (B)Warnings
	- (C)Hardware Errors
	- (D)Fatal Errors

答案:C

- 3-15. Parse Errors 所代表的意思為下列何者? (A)提醒程式碼可能出現錯誤
	- (B)執行前,直譯過程產生的錯誤
	- (C)嚴重且致命的錯誤,且會造成執行的終止
	- (D)警告性的錯誤,尚可補救

答案:B

- 3-16. 以下何者不是 PHP 基本的錯誤處理方式?
	- (A)關機
	- (B)終止程式
	- (C)寫入記錄檔
	- (D)不予理會
	- 答案:A
- 3-17. 針對以下程式碼請回答下列問題:

```
<?php
```

```
 class computer {
  var $pc;
  function set_type($p) {
    $this->pc=$p;
```

```
 }
```

```
 function get_type(){
```

```
 return $this->pc;
```

```
 }
```

```
}
```
?>

```
<html>
```

```
 <title>電腦等級</title>
 <body>
```

```
 <?php
```

```
 $MyPC=new computer;
```

```
$MyPC->set_type("P4");
```

```
 echo "電腦等級為" .MyPC->get_type();
```

```
 ?>
```

```
 </body>
```
### </html>

何者對於程式的描述有誤?

(A)程式中的 class computer 表示定義一個名為 computer 的物件

(B)程式中的 var\$pc 的意思為宣告一個物件成員\$pc

(C)程式中的 class computer 意思是定義一個名為 computer 的類別

(D)程式中的 function set\_type(\$pc)的意思是設定一個名為 set\_type 的物件為成員函數 答案:A

3-18. 針對以下程式碼請回答下列問題:

```
<?php
```

```
 class computer {
  var $pc;
  function set_type($p) {
    $this->pc=$p;
  }
```

```
 function get_type(){
   return $this->pc;
```

```
 }
```

```
}
```

```
?>
```

```
<html>
```

```
 <title>電腦等級</title>
```
<body>

```
 <?php
```

```
 $MyPC=new computer;
```

```
 $MyPC->set_type("P4");
```

```
 echo "電腦等級為" .MyPC->get_type();
```

```
 ?>
```
</body>

# </html>

```
請問下列何者對於程式的描述有誤?
```
(A)程式 var \$pc 中的\$pc 屬於物件的資料成員,用來表式電腦的等級

(B)程式中的 function set\_type(\$p)與 get\_type()兩個是屬於物件資料成員

```
(C)程式中的 class computer 意思為定義一個名為 computer 的類別
```
(D)function set\_type(\$p)該段程式中的\$p 所代表的意思是當呼叫 set\_type 副程式時必須傳遞一 個參數給該函數

答案:B

3-19. 下列何者不屬於 PHP 主要提供的四種錯誤等級?

(A)Software Errors

- (B)Warnings
- (C)Notices

```
(D)Fatal Errors
```
- 答案:A
- 3-20. PHP 有一內建的 Exception 類別可以建立例外物件,該指令為何?

(A)new

- (B)error
- (C)try
- (D)catch
- 答案:C
- 3-21. PHP 中若要產生自訂錯誤需要呼叫哪一個函數?
	- (A)trigger\_error()
	- (B)logfile\_error()
	- (C)set\_error\_handler()
	- (D)reporting\_error()
	- 答案:A
- 3-22. 下列何者不是建立使用者自訂錯誤時使用到的錯誤等級常數?
	- (A)E\_USER\_ERROR
	- (B)E\_USER\_COMPILE
	- (C)E\_USER\_NOTICE
	- (D)E\_USER\_WARNING
	- 答案:B
- 3-23. PHP 的例外處理中,下列何者需搭配 try 指令來使用?
	- (A)throw
	- (B)new
	- (C)catch
	- (D)echo
	- 答案:C
- 3-24. PHP5 在本版本中支援了物件導向程式語言的特性,而如果要宣告「類別」的話需要使用哪一個 關鍵字?
	- (A)class
	- (B)function
	- (C)extends
	- (D)private
	- 答案:A
- 3-25. PHP 程式中在存取物件的成員變數及方法時,所需用到的運算子為何?
	- $(A)$ ->
	- (B).
	- $(C)$ ::
	- (D)\$this
	- 答案:A
- 3-26. PHP 類別的成員變數或方法可以在類別本身和其子類別呼叫或存取,類別的子類別稱為繼承, 請問需使用何種修飾子來宣告?
	- (A)protected
	- (B)private
	- (C)print
	- (D)process
	- 答案:A
- 3-27. PHP 程式碼中需使用下列何者來建立一個新物件?
	- (A)create
	- (B)new
	- (C)create object
	- (D)this
	- 答案:B
- 3-28. PHP 類別的成員變數或方法只能在類別本身呼叫或存取,請問需使用何種存取修飾子來宣告? (A)protected
	- (B)public
	- (C)process
	- (D)private
	- 答案:D
- 3-29. 是物件的初始函數,在建立物件時會自動呼叫該函數來指定成員變數值、開啟資料庫連結或檔案 等操作,以上敘述對下列何者最合適?
	- (A)解構子
	- (B)物件
	- (C)建構子
	- (D)類別
	- 答案:C
- 3-30. PHP5 的類別有統一的「建構子」方式,請問是下列何者?
	- $(A)$ <sub>\_\_</sub>destruct()
	- $(B)$  \_ this()
	- $(C)$  \_ class()
	- $(D)$  \_ \_construct()
	- 答案:D
- 3-31. PHP5 的類別支援類別常數和靜態成員,若使用類別名稱要取得常數值,應使用下列哪一個運算 子?
	- $(A)$ ->
	- (B).
	- $(C)$ ::
	- $(D)=$
	- 答案:C
- 3-32. 何者是物件的善後函數,在建立物件後,自動呼叫該函數來釋放占用的資源,如:關閉資料庫連 結或寫入資料至記錄檔?
	- (A)物件
	- (B)解構子
	- (C)類別
	- (D)建構子
	- 答案:B
- 3-33. PHP5 的類別支援類別常數和靜態成員, 在類別宣告的成員方法存取類別的靜態成員時, 應使用 下列哪一個關鍵字?
	- (A)me
	- (B)count

(C)return

(D)self

答案:D

3-34. PHP 的類別若不希望被繼承,可以使用哪一個關鍵字?

(A)interface

(B)final

- (C)const
- (D)parent
- 答案:B
- 3-35. 在 PHP5 中,有統一的「解構子」的方法名稱為下列何者?
	- $(A)$ <sub>\_\_</sub>construct()
	- $(B)$ <sub>\_\_</sub>class()
	- $(C)$ \_\_this()
	- (D)\_ \_destruct()

答案:D

- 3-36. PHP 若要宣告「介面」的話,需用到哪一個關鍵字?
	- (A)interface
	- (B)abstract
	- (C)const
	- (D)parent
	- 答案:A

3-37. 若在 PHP 類別宣告要定義「類別常數」的話,要使用哪一個關鍵字?

- (A)interface
- (B)abstract
- (C)const
- (D)parent

答案:C

- 3-38. 子類別若要呼叫「父類別的建構子」,需要使用哪一個關鍵字?
	- (A)interface
	- (B)const
	- (C)abstract
	- (D)parent
	- 答案:D
- 3-39. PHP 的方法若宣告成 final, 所代表的意思為何?
	- (A)表示方法完成呼叫已經結束
	- (B)表示方法不能被繼承
	- (C)表示方法不可以覆寫
	- (D)表示方法不能建立物件

答案:C

- 3-40. 一個類別延續現存類別的部份或全部的成員資料和方法,並新增額外的成員資料或方法,甚至覆 寫繼承類別的方法,請問是屬於下列哪一個專有名詞? (A)建構子
	- (B)繼承

(C)抽象類別

(D)解構子

答案:B

- 3-41. 下列何者不是物件導向程式語言(Object-Oriented Language)的特性之一?
	- (A)封裝
	- (B)繼承
	- (C)多形
	- (D)類別
	- 答案:D
- 3-42. 物件導向程式語言中的「封裝」,所代表的意思為下列哪一個答案? (A)將資料和處理資料的函數組合起來建立成物件
	- (B)將物件再利用
	- (C)用來識別不同的物件
	- (D)物件可見部份的服務

答案:A

- 3-43. 請問下列何者對於「覆寫(override)」的描述較為正確?
	- (A)在 PHP 程式中使用類別建立的每一個物件稱之為覆寫
	- (B)父類別的成員方法如果不合需求,可在子類別宣告同名的成員方法來取代父類別的成員方法 (C)將資料和處理資料的函數組合起來建立成新的物件
	- (D)是資料與相關函數結合在一起的組合體

答案:B

- 3-44. 下列何者不是物件的三種特性之一?
	- (A)狀態
	- (B)行為
	- (C)函數
	- (D)識別字

答案:C

- 3-45. 物件導向程式語言中的「繼承」,對於以下敘述何者最為合適?
	- (A)將資料和處理資料的函數組合起來建立成物件
	- (B)在 PHP 程式中使用類別建立的每一個物件
	- (C)物件的再利用
	- (D)父類別的成員方法如果不合需求,可在子類別宣告同名的成員方法來取代父類別的成員方法 答案:C
- 3-46. 物件導向程式語言中的「多形」,對於以下敘述何者最為合適?
	- (A)物件的再利用
	- (B)類別若需處理不同資料型態,只要針對不同資料型態建立個別類別,並繼承基礎類別
	- (C)將資料和處理資料的函數組合起來建立成物件
	- (D)一種不能完全代表物件的類別
	- 答案:B

```
3-47. 請依照程式碼的內容回答問題?
      class Bookdata { //書籍資料
        var $ bid: //書籍編號
        var $bname: //書籍名稱
        var $ author: //書籍作者
        var $savedata; //儲存所有内容
      function detail(){ //書籍内容
        $this ->savedata = " <html><br/>body>" :
        $this->savedata .= " 書籍編號" .$this->bid." <br>" ;
        $this->savedata .= " 書籍名稱" .$this->bname." <br>" ;
        $this->savedata .= " 書籍作者" .$this->author." <br>" ;
        $this->savedata = " </body></html>" ;
      ŀ
      function showdata() \{return $this->savedata;
      ł
      <html>
         <body>
           $savedata = new Bookdata();
          $savedata->bid=" x0125"$savedata->bname=" PHP 考試專書";
          $savedata->author="王小明";
          $savedata>delta()echo $savedata->showdata();
         ≺/bodγ>
      </html>
      請問程式中的「$savedata->detail();」所代表的意思為下列何者?
     (A)顯示整本書的書籍內容
     (B)呼叫成員方法
     (C)存取成員變數
     (D)宣告為類別
     答案:B
3-48. 請依照程式碼的內容回答問題:class Bookdata { //書籍資料
        var $bid; //書籍編號
        var $bname: //書籍名稱
        var $author: //書籍作者
        var $savedata; //儲存所有內容
      Ì.
      function detail(){ //書籍內容
        this ->savedata = "<html><br/>>body>";
        $this->savedata .= "書籍編號".$this->bid."<br>";
        $this->savedata .= "書籍名稱".$this->bname."<br>";
        $this->savedata .= "書籍作者".$this->author."<br>";
        $this > savedata = " </body > </html>";
      )
      function showdata\bigcirc {
        return $this->savedata:
      J.
      \leqhtml>
        <body>
           $savedata = new Bookdata();$savedata->bid="x0125";
```

```
$savedata->bname="PHP考試重書":
         $savedata->author="王小明":
         ssavedata->detail();
         echo $savedata->showdata();
        </body>
      \frac{1}{\text{html}}請問程式中的「class Bookdata」所代表的意思為下列何者?
     (A)顯示整本書的書籍內容
     (B)呼叫成員方法
     (C)存取成員變數
     (D)宣告類別
     答案:D
3-49. 請依照程式碼的內容回答問題:
      class Bookdata { //書籍資料
        var $bid; //書籍編號
        var $bname; //書籍名稱
        var $author; //書籍作者
        var $savedata; //儲存所有內容
      f,
      function detail() { //書籍內容
        $this ->savedata = "<html><br/>>body>";
        $this->savedata .= "書籍編號".$this->bid."<br>";
        $this->savedata .= "書籍名稱".$this->bname."<br>";
        $this->savedata .= "書籍作者".$this->author."<br>";
        $this ->savedata = "</body></html>";
      function showdata() {
        return $this->savedata:
      J.
      \leqhtml>

          $savedata = new Bookdata();
         $savedata->bid="x0125";
         $savedata->bname="PHP考試車書":
         $savedata->author="王小明";
         $savedata->detail();
         echo $savedata->showdata();
        \langlebody>
      \langle/html>
      請問程式中的「echo $savedata->showdata();」所代表的意思為下列何者?
     (A)顯示整本書的書籍內容
     (B)呼叫成員方法
     (C)存取成員變數
     (D)宣告類別
     答案:A
```

```
3-50. 請依照程式碼的內容回答問題:
      class Bookdata { //書籍資料
        var $bid: //書籍編號
        var $bname; //書籍名稱
        var $author; //書籍作者
        var $savedata: //儲存所有內容
      function detail() { //書籍內容
        this ->savedata = "<html><br/>body>";
         $this->savedata .= "書籍編號".$this->bid."<br>";
         $this->savedata .= "書籍名稱".$this->bname."<br>";
         $this->savedata .= "書籍作者".$this->author."<br>";
         $this ->savedata = "</body></html>";
      function showdata() {
        return $this->savedata;
      }
      \frac{\text{th}}{\text{mm}}<body>
           savedata = new Bookdata();
          $savedata->bid="x0125";
          $savedata->bname="PHP考試專書";
          $savedata->author="王小明";
          $savedata->detail():
          echo $savedata->showdata();
         </body>
      \le/html>
      請問程式中的「$savedata = new Bookdata();」所代表的意思爲下列何者?
     (A)顯示整本書的書籍內容
     (B)呼叫成員方法
     (C)存取成員變數
     (D)建立物件
     答案:D
3-51. 請依照程式碼的內容回答問題:class Bookdata { //書籍資料
             var $bid: //書籍編號
             var $bname; //書籍名稱
             var $author; //書籍作者
             var $savedata: //儲存所有内容
           function detail(){ //書籍内容
              this ->savedata = "<html><br/>body>";
              $this->savedata .= "書籍編號".$this->bid."<br>";
              $this->savedata .= "書籍名稱".$this->bname."<br>";
              $this->savedata .= "書籍作者".$this->author."<br>";
             $this > savedata . = " </body > </html>";
           function showdata() {
             return $this->savedata;
           }
           \leqhtml><body>
                $savedata = new Bookdata();
               $savedata->bid="x0125";
```
\$savedata->bname="PHP 考試專書"; \$savedata->author=" 王小明":  $s$ savedata->detail $()$ : echo \$savedata->showdata();  $\langle$ body>  $\frac{1}{\text{html}}$ 

請問程式中的「\$savedata->bname="PHP 考試專書";」

所代表的意思為下列何者?

(A)顯示整本書的書籍內容

- (B)呼叫成員方法
- (C)存取成員變數
- (D)建立物件
- 答案:C

4-01. PHP5 程式中哪一個變數可以取得由 GET 方法傳遞的表單欄位值?

- (A)\$\_GET
- (B)\$GET
- (C)\$\_POST
- (D)\$POST
- 答案:A

#### 4-02. PHP5 程式中可以使用哪一個函數檢查核取方塊內容是否勾選?

- (A)unset()
- (B)isset()
- (C)is\_var
- (D)gettype()
- 答案:B
- 4-03. 下列敘述何者有誤?
	- (A)PHP5 預設擁有處理表單全域變數範圍的結合陣列變數\$\_GET 及\$\_POST (B)表單中隱藏欄位的值不會隨表單傳送到指定的程式
	- (C)表單中設定隱藏欄位需將<INPUT>標籤的 TYPE 屬性設定為「hidden」
	- (D)表單中欲將核取方塊設為預選選項,則須設定 checked 屬性

答案:B

- 4-04. 下列敘述哪些正確?(複選)
	- (A)<INPUT>標籤的 TARGET 屬性可以設定表單處理程式的目標框架名稱
	- (B)<FORM>標籤的 METHOD 屬性可以設定處理表單的 PHP5 程式
	- (C)隱藏欄位是在表單中看不見,但值仍會傳回 WEB 伺服器的表單欄位

(D)GET 方式在傳送密碼欄位時不會以星號(\*)表示

- 答案:CD
- 4-05. 下列哪一個 PHP5 函數可以轉址到其他網頁或 PHP5 程式?
	- (A)ob\_flush()
	- (B)header()
	- (C)ob\_start()
	- (D)gmgate()
	- 答案:B
- 4-06. 請問 Session 變數是儲放在哪裡? (A)Client(客戶端)

(B)Server(伺服器)

(C)ISP

(D)Proxy

答案:B

- 4-07. 請問 Cookie 變數是儲放在哪裡?
	- (A)Client(客戶端)
	- (B)Server(伺服器)
	- (C)ISP
	- (D)Proxy

答案:A

- 4-08. 下列敘述哪些正確?(複選)
	- (A)Cookie 是將使用者的狀態資料存放在客戶端電腦之中,讓其他程式能透過存取客戶端的 Cookie, 來存取目前的使用者資訊
	- (B)讀取 Cookie 的內容資料,只能使用 PHP5 內建的\$ COOKIE 變數,並以結合陣列的型態將 Cookie 的內容存入
	- (C)在預設的狀態下,Session 的生命週期會隨著使用者關閉瀏覽器而結束
	- (D)當不使用 Session,可诱過 PHP5 內建的 kill()函數來刪除伺服器中指定的 Session 檔案 答案:AC
- 4-09. 刪除 Cookie 的方法有哪些?(複選)
	- (A)修改 Cookie 的 expire 參數,將其設定為過期狀態
	- (B)利用 setcookie 敘述, 指定 Cookie 名稱並忽略其他參數, 來刪除指定 Cookie 檔案
	- (C)關閉客戶端電腦
	- (D)刪除伺服器中所有暫存檔案

答案:AB

- 4-10. PHP5 程式中,除了\$\_COOKIE 變數外,還可使用哪一個變數存取 Cookie 檔案內容資料?
	- (A)\$\_Session
	- (B)\$\_Cookie
	- (C)\$GETCOOKIE
	- (D)\$HTTP\_COOKIE\_VARS[]
	- 答案:D
- 4-11. 下列哪一個是 PHP5 新增 Cookie 時必須使用的內建函數?
	- (A)getcookie()
	- (B)setcookie()
	- (C)addcookie()
	- (D)creatcookie()
	- 答案:B
- 4-12. 在 PHP5 程式中新增 Cookie 資料內容時, expire 參數的單位為何?
	- (A)sec(秒)
	- $(B)$ min $(\frac{\pi}{2})$
	- (C)msec(毫秒)
	- (D)day(天)
	- 答案:A
- 4-13. Session 變數的使用有別於 Cookie, 必須先經過哪兩個程序才能存取資料?(複選)

(A)session\_start()

- (B)session\_register()
- (C)session\_unset()
- (D)session\_destroy()
- 答案:AB
- 4-14. 下列哪一個變數可以取得 Session 資料?
	- (A)\$GLOBALS
	- (B)\$\_SERVER
	- (C)\$\_SESSION
	- (D)\$\_COOKIE
	- 答案:C
- 4-15. PHP5 中哪一個函數會取消火有以註冊的 Session 變數?
	- (A)session\_flush()
	- (B)session\_unregister()
	- (C)session\_unset()
	- (D)session\_destroy()
	- 答案:B
- 4-16. 下列哪一種狀況不會造成 Session 生命週期結束,而自動消滅 Session 檔案?
	- (A)使用 session\_ destroy()函數
	- (B)使用 session\_end()函數
	- (C)使用者關閉瀏覽器
	- (D)用戶斷線
	- 答案:B
- 4-17. PHP5程式中,哪一個函數用來結束 Session 的交談期,不管其中的 Session 變數是否取消註冊, 將一律強制消滅?
	- (A)session\_flush()
	- (B)session\_unregister()
	- (C)session\_unset()
	- (D)session\_destroy()

答案:D

- 4-18. 下列關於變數、Cookie、Session 的比較何者錯誤?
	- (A) Cookie 及 Session 均存放在客戶端的記憶體或磁碟
	- (B)我們可自行設定 Cookie 和 Session 的生命週期
	- (C) Cookie 和 Session 預設的生命週期都是等於瀏覽器的執行時間
	- (D)變數的生命週期起始於網頁開始執行時,結束於網頁終止執行時
	- 答案:A
- 4-19. PHP5 程式中哪一個函數用來檢查檔案是否存在?
	- (A)exists()
	- (B)isset()
	- (C)file\_exists()
	- (D)path\_exists()
	- 答案:C
- 4-20. PHP5 程式中可以使用哪個函數來刪除檔案?
- (A)remove() (B)kill() (C)unlink() (D)erase() 答案:C
- 4-21. PHP5 程式在讀取或寫入檔案前,必須先使用哪個函數開啟檔案,以使取得外部資源串流;完成 檔案讀寫後,還須以哪個函數關閉檔案?
	- (A)open();close()
	- (B)fopen();fend()
	- (C)fstart();fstop()
	- (D)fopen();fclose()
	- 答案:D
- 4-22. 下列哪一個是 PHP5 程式中 fopen()函數開啟唯讀檔案模式字串?
	- (A)"r"
	- (B)"a"
	- (C)"w"
	- (D)"b"
	- 答案:A
- 4-23. 下列哪一個是 PHP5 程式中 fopen()函數開啟在檔尾新增資料的檔案模式字串?
	- (A)"r"
	- (B)"a"
	- (C)"w"
	- (D)"b"
	- 答案:B
- 4-24. PHP5 程式中使用哪一個函數可以取得目前工作資料夾?
	- (A)mrdor()
	- (B)cd()
	- (C)getcwd()
	- (D)chdir()
	- 答案:C
- 4-25. PHP5 程式中哪一個函數可以將整個檔案內容讀取並輸出到輸出緩衝區?
	- (A)file()
	- (B)fopen()
	- (C)readfile()
	- (D)fread()
	- 答案:C
- 4-26. PHP5 程式中哪一個函數可以將整個檔案內容讀取至陣列?
	- (A)file()
	- (B)fopen()
	- (C)readfile()
	- (D)fread()
	- 答案:A
- 4-27. 當 HTML 表單進行檔案傳輸時,下列哪一個檔案資訊不會連帶傳送?

(A)檔案大小

- (B)建檔日期
- (C)檔案類型
- (D)檔案暫存名稱
- 答案:B
- 4-28. 要上傳檔案至伺服器必須使用到 HTML 哪種表單標籤?
	- (A)<INPUT TYPE="FILE">
	- (B)<INPUT TYPE="TEXT">
	- (C)<TEXTAREA>…</TEXTAREA>
	- (D)<SELECT>…</SELECT>
	- 答案:A
- 4-29. 在 PHP5 程式中取得上傳檔案相關資訊是使用哪個變數?
	- (A)\$\_FILES
	- (B)\$GLOBALS
	- (C)\$\_COOKIE
	- (D)\$\_SESSION
	- 答案:A
- 4-30. 下列哪一個不是使用 mail()函數時所必須導入的參數?
	- (A)收件人帳號
	- (B)寄件人帳號
	- (C)郵件主旨
	- (D)郵件內容
	- 答案:B
- 4-31. PHP 是在 php.ini 檔案指定哪一個參數的郵件伺服器來寄送電子郵件?
	- (A)Server
	- (B)POP3
	- (C)SMTP
	- (D)sendmail\_from
	- 答案:C
- 4-32. SMTP 預設的埠號為何?
	- (A)21
	- (B)23
	- (C)25
	- (D)80
	- 答案:C
- 4-33. PHP5 傳送附檔郵件的檔案資料必須使用哪一個函數進行編碼?
	- (A)mail()
	- (B)md5()
	- (C)chuck\_split()
	- (D)base64\_encode()
	- 答案:D
- 4-34. 要在 PHP5 中使用電子郵件的相關處理前,必須先修改哪個設定檔內的相關屬性? (A)php.ini

(B)setup.php (C)config.sys (D)set.ini

答案:A

4-35. 下列有關 PHP 程式的敘述, 何者有誤?

(A)進行檔案上傳時,由於 move uploaded file()函數無法處理 ASCII 以外的字元,所以上傳的檔 案名稱不能使用中文字元

(B)使用 mail()函數傳送郵件,只可以指定收件者,副本及密件副本收件者則須透過郵件標頭資訊 來指定

(C)以 UTF-8 編碼寄送郵件時,遇到非 ASCII 字元則會產生亂碼,則可使用 iconv()函數轉碼 (D)進行檔案上傳時,一次只能上傳一個檔案,無法進行多個檔案上傳

答案:D

- 4-36. 表單(form)敘述『<FORM METHOD="POST"ACTION="./get.php">』指的是利用何種方式傳送 表單資料?
	- (A)GET
	- (B)URL
	- (C)POST

#### (D)HEADER

答案:C

4-37. 對於 POST 與 GET 的資料傳送方式之描述, 下列哪些是正確的?(複選) (A)POST 使用 URL 的查詢字串(query string)來傳送資料

(B)GET 的方法有資料長度的限制

(C)若不使用其它的加密機制,使用 POST 的傳輸方法,其安全性比 GET 高一點點

(D)使用 GET 方法在按下『重新整理』的按鈕時,會要求使用者重新確認是否傳送資料

答案:BC

4-38. 如果在一個表單(form)的執行書面中,只出現一個『送出』按鈕,按下送出按鈕之後,其 HTTP header **如下**:

POST /ProcHeader.php HTTP/1.1 Host: localhost Content-Type: application/x-www-form-urlencoded Content-Length: 11

account=Joe

請問,下列何者描述符合這個封包表頭(header)?

(A)其表單可能的內容為:

<INPUT TYPE="TEXT" NAME="Joe" VALUE="account" /> <INPUTTYPE="SUBMIT" />

(B)其表單可能的內容為:

```
<INPUT TYPE="TEXT" NAME="account" VALUE="Joe" />
<INPUTTYPE="SUBMIT" />
```
(C)其表單可能的內容為:

<INPUT TYPE="HIDDEN" NAME="account" VALUE="Joe" />  $\leq$ NPUT TYPE="SUBMIT"  $\geq$ 

(D)其表單可能的內容為:

<INPUT TYPE="DATA" NAME="account" VALUE="Joe" />

<INPUTTYPE="SUBMIT" />

答案:C

4-39. 請問, PHP 預設將所有 session 交談期的資料存在何處?

(A)cookie

- (B)檔案
- (C)資料庫
- (D)LDAP 伺服器

答案:B

- 4-40. 請問, 『<FORM METHOD="POST"ACTION="./get.php">』這樣的表單, 在 get.php 中, 可以利 用什麼方法取得表單中各個元件所包含的『值』?
	- (A)\$\_POST
	- (B)\$\_GET
	- (C)\$\_FORM
	- (D)\$\_FILE
	- 答案:A
- 4-41. 請問,下列哪一個 UNPUT 標籤中的 TYPE 屬性值,最常用來在傳送表單時,順便提供網頁間資 料交換的功能?
	- (A)TEXT
	- (B)CHECKBOX
	- (C)COOKIE
	- (D)HIDDEN

答案:D

- 4-42. 關於表單中之隱藏控制項(HIDDEN)的敘述,下列哪些是正確的?(複選)
	- (A)傳遞時,會以 DES 加密,以達到資訊隱藏的目的
	- (B)其控制項,不會以視覺的方式出現於螢幕上
	- (C)專門用來傳輸密碼
	- (D)程式設計者可以自由的用來傳遞網頁與網頁間的狀態

答案:BD

- 4-43. 為了在 PHP 中,以迴圈快速的處理表單中的多選清單方塊(List Box),下列哪一個是可能的清單 欄位命名法?
	- (A)<SELECT name="\$date"multiple>…</SELECT>
	- (B)<SELECT name="date"multiple>…</SELECT>
	- (C)<SELECT name="\$date[]"multiple>…</SELECT>
	- (D)<SELECT name="date[]"multiple>…</SELECT>

答案:D

- 4-44. 為了在網頁間交換資料,下列哪些屬於伺服器端(Server Site)的可行技術?(複選)
	- (A)使用 Session
	- (B)使用 Cookie
	- (C)使用表單(Form)

(D)使用資料庫

答案:AD

4-45. 為了解決 HTTP 通訊協定無法保留狀態(stateiess)的特質,下列哪些方法可以協助進行狀態的保 留與管理(state,management) ?(複選)

(A)cookie

(B)session

(C)TCP

(D)encoding

答案:AB

4-46. 為了在 PHP 的程式碼中取得 Session 中的資料,請問可以使用哪一個 PHP 預定的變數 (predefined variable) ?

(A)\$\_ENV

(B)\$\_SESSION

(C)\$\_COOKIE

(D)\$\_HTTP\_SESS

答案:B

### 4-47. 在表單的應用中,為了檢查使用者是否有輸入資料,請問可以使用下列哪一個敘述? (A)isset()

- (B)has\_set()
- (C)is\_input()
- (D)is\_data()

答案:A

4-48. 假設有一個 cookie 的設定如下:

\$cktime=time()+1000;

setcookie("Product", "牛奶,立可白", \$cktime);

請問,下列哪一個命令可以用來停止 Product 這個項目在 Cookie header 中傳遞?

- (A)setcookie("Product","clear");
- (B)destroy\_cookie("Product")
- (C)\$\_COOKIE["Product"]="";
- (D)setcookie("Product","",\$cltime-3600);

答案:D

4-49. 請問下列哪個敘述可以幫我們把 session 資料存放於資料庫中?

(A)無法把 session 存放於資料庫中

- (B)\$\_SESSION["Location"]="mysql";
- (C)使用 session\_set\_save\_handier()來註冊資料庫處理函式
- (D)將資料庫的物件實體傳入 session, 例如:

session\_start(new mysql());

答案:C

4-50. 請問 PHP 中的 Session 交談期,預設使用什麼來傳遞 session ID?

- (A)file
- (B)cookie
- (C)database
- (D)URL 環境變數

答案:B

4-51. 有一個 PHP Session 的內容如下:

a|s:3:"abc";b|i:18;c|d:3.14150000000000181188397618825547397136688232421875; 請問,將原始資料『格式化』爲這個表示法的工作,我們稱之爲:

(A)Format

- (B)Clone
- (C)Sarialize
- (D)base64encode

答案:C

- 4-52. 假設某一家公司的電子郵件(mail)信箱格式長得像:yyy@bear.com.tw(yyy 的部份因人而異):下 列哪些敘述可以決定某一個字串屬於『bear』這個組織的『電子郵件』?(複選)
	- (A)ereg ("[a-zA-Z0-9]@bear\..+",email)
	- (B)ereg ("[a-zA-Z0-9]@b\*",email)
	- (C)preg (###@bear.###.##",\$email)
	- (D)preg\_match ("/\S+@bear\S+/",\$email)

答案:AD

- 4-53. 在一個 HTML 設計經驗分享的部落格網頁中,如果要將表單送入的 『HTML 程式碼』 顯示出來, 下列哪一個敘述可以確保顯示是正確的?
	- (A)escapeshellcmd()
	- (B)htmlentities()
	- (C)base64decode()
	- (D)iconv()

答案:B

4-54. 在表單資料驗證的程序中,請問下列敘述的作用為何?

### escapeshellcmd(\$ GET["cmd"])

(A)將資料中的 SQL 指令被系統執行

- (B)必免不當的指令被系統執行
- (C)將倒斜線(\)的符號去除
- (D)執行 SHELL 命令

答案:B

4-55. PHP 中有一個 magic quotes(魔術引號)的功能,可以為表單字串,自動脫逸(escape) 單引號或雙引號。當我們在表單資料往返修改時,就得很小心的處理倒斜線的問題。 為了債測系統是否自動為我們加上脫逸字元,請參考下圖程式片段,同答程式片段 中的 A, B, C 依序該填入什麼敘述?

```
function myMagicQuote ($str)
€
   if( A )return ( B );
   else
      return (C);
}
```
- (A)is\_set(\$str),addslashes(\$str),quote(\$str)
- (B)get\_magic\_quotes\_gpc(),stripslashes(\$str)
- (C)get\_magic\_quotes\_gpc(),\$string, addslashes(\$string)
- (D)get\_magic\_quotes(\$str), stripslashes(\$str), addslashes(\$str)
- 答案:C
- 4-56. 在 PHP 的檔案處理函數中,下列哪一個函式可以用來刪除一個檔案?
	- (A)file\_remove
	- (B)unlink
	- (C)del\_exists
	- (D)rm
	- 答案:B
- 4-57. 如果要使用 PHP 讀取 client 端的檔案,請問下列哪種處理方式是正確的? (A)利用 fopen()函式開啟檔案
	- (B)利用 popen()函式指令開啟檔案
	- (C)利用<input type="file">的表單來讀取檔案
	- (D)利用 file()函式來讀取檔案
	- 答案:C
- 4-58. 請問下列哪一個函式,特別適合用來測試 fopen 所開的檔案是否成功?
	- (A)is\_resource()
	- (B)is\_ file()
	- (C)is\_object
	- (D)isset()
	- 答案:A
- 4-59. 請問,我們得把表單處理程式指定到下列哪一個 FORM 的屬性中?
	- (A)TYPE
	- (B)ACTION
	- (C)ID
	- (D)FILE
	- 答案:B
- 4-60. Microsoft Windows 的環境下,一般預設的狀態,並不會有如同 UNIX 環境中 sendmail 這類的 MTA (Mail Transport Agent); 如果要在 PHP 中寄送郵件,該怎麼設定: (複選)
	- (A)利用 mail 函式中的 header 來指示寄送郵件的設定
	- (B)自己架設 IIS,並設定其中的 SMTP 虛擬伺服器
	- (C)使用網路函式,自己維護 SMTP 通訊協定
	- (D)在 php.ini 中設定提供連線服務之 ISP 的 SMTP Server
	- 答案:BCD
- 4-61. Windows 的環境下,可以透過 php.ini 中的哪些設定,來協助 PHP 中的 email 函式正常運作: (複 選)
	- (A)SMTP
	- (B)sendmail\_path
	- (C)mail
	- (D)smtp\_port

答案:AD

4-62. PHP 使用 MIME (Multipurpose Internet Mail Extensions)這個 標準格式來描述email 中的『附加檔案』(attachments);

請問下列哪一種是最常見的編碼方式:

(A)SSH

(B)base64

- (C)DES
- (D)MD5
- 答案:B
- 4-63. 下列哪一個函式,可以用來更改檔案名稱?
	- (A)move
	- (B)readfile
	- (C)rename
	- (D)changename

答案:C

4-64. 如果想利用 PHP 中的 mail 函式,寄送 HTML 格式的郵件,下列哪個選項是正確的?

(A)mail 函式的參數分別為(to,subject,body,header), 沒有 HTML 的選項, 所以無法寄送 HTML 格式的 email

- (B)mail 函式的參數分別為(to,subject,body,header), 將 is\_html 設為 true 即可
- (C)mail 函式的參數分別為(to,subject,body,header), 將 header 中的 Content-Type 屬性設為
- (D)mail 函式的參數分別為 (to,subject,body,header),設定 option 選擇性參數為:"<Style type=HTML/>"

答案:C

4-65. 若不知某一檔案是否存在,如果想要開啟這個檔案,並且將新的資料覆蓋到這個檔案中,請問, 可以使用下列哪一個敘述開啟這個檔案:

(A)fopen(\$fileName,"r+")

(B)fopen(\$fileName,"w+")

(C)fopen(\$fileName,"a") (D)fopen(\$fileName,"a+")

答案:B

- 4-66. 下列哪一個 Content-type 可以用於 header 函式中, 指定文件為 JPEG 類型?
	- (A)html/image
	- (B)bin/jpeg
	- (C)image/jpeg
	- (D)mime/jpeg
	- 答案:C
- 4-67. 請參考圖中的程式片段;假設ffilename 是一個純文字檔, 請問下列哪些屬於『同義』的敘述?(複選)

\$fd=fopen(\$fileName, "r");

fseek(\$fd,0,SEEK\_END);

\$data=fread(\$fd, ftell(\$fd));

- $(A)$  \$fd=fopen(\$fileName, "r"); \$data=fread(\$fd, filesize(\$fileName));
- (B) \$fd=fopen(\$fileName. "r"); \$data=fread(\$fd, md5 seek(\$fileName));
- (C) \$data=implode("", file(\$fileName));
- $(D)$  ob start $()$ ;

readfile(\$fileName);

\$data=ob get contents();

ob end clean();

```
答案:ACD
```
4-68. 有一個檔案上傳表單的程式片段如下所述:

<input type="file" name="type">

- 當我們從表單傳遞一個 bear.doc 檔案到伺服器上,下面哪一個命令可以將暫存檔以
- 同一個檔名複製到 PHP 程式的同一個目錄中?
- (A)copy(\$\_POST["file"]["tmp\_name"],\$\_POST["file"]["name"])
- (B)copy(\$\_POST["type"]["name"],\$\_POST["type"]["tmp\_name"])
- (C)copy(\$\_FILES["type"]["name"],\$\_FILES["type"]["name"])
- (D)copy(\$\_FILES["type"]["tmp\_name"],\$\_FILES["type"]["name"])
- 答案:D
- 4-69. 下列哪一個表單敘述的程式片段,可以用來上載多個檔案?
	- (A)<input type="file" name="multi-file">
	- (B)<input type="file" name="file"FILES='ture'>
	- (C)<input type="file" name="file" multipart>
	- (D)<input type="file" name="file[]">
	- 答案:D

4-70. 下面哪一個表單敘述程式片段,用於上傳單一檔案?

- (A)<form method="post" enctype="multipart/form-data">
- (B)<form method="file" enctype=" multipart/form-data">
- (C)<form method="post" enctype=" singlepart/form-data">
- (D)<form method="post" enctype=" singlepart/html-data">
- 答案:A
- 4-71. 請參考下圖中的 PHP 程式,請問下面哪一個敘述符合這個程式的運作結果?

```
\leq?php
echo "歡迎來到小熊森林的網頁……";
```

```
session_start();
```
header("Refresh:2;url=index.php");

 $2>$ 

(A)在2秒後,切換網頁到 index.php 這個網頁中

- (B)印出『歡迎來到小熊森林的網頁』,然後開啟一個 session 交談期,之後結束程式
- (C)印出『歡迎來到小熊森林的網頁……』,然後印出錯誤訊息

(D)開啟一個 session 交談期,然後重新更新 index.php 頁面 2 次

- 4-72. 假設要將網頁導向到 www.aks.edu.tw,下列哪些敘述可以完成『網頁重新導向』的功能?(複選) (A)redirect("http://www.aks.edu.tw");
	- (B)header("Location:http:// www.aks.edu.tw");
	- (C)header("Refresh:1;url= http:// www.aks.edu.tw");
	- (D)navigateURL("http://www.aks.edu.tw");
	- 答案:BC
- 5-01. 以表格的方式儲存資料,並以表格間的關聯來進行查詢相關資訊為架構的資料庫是? (A)階層式資料庫
	- (B)關聯式資料庫
	- (C)表格式資料庫
	- (D)物件導向式資料庫
	- 答案:B
- 5-02. 下列關於關聯式資料庫的敘述,哪些正確?(複選)
	- (A)資料的儲存以表格為基礎
	- (B)表格內每一個記錄必須是唯一的,不可有重複的記錄出現
	- (C)關聯式資料庫資料表格的主鍵值不可以是空值
	- (D)SQL(Structure Query Language)語言為關聯式資料庫的標準查詢語言

答案:ABCD

- 5-03. 下列有關關聯式資料庫的敘述,那一個不正確?
	- (A)關聯式資料庫資料表中主鍵欄位內容值可設為空值(NULL)
	- (B)資料正規化(Normalization of Data)可以將一個龐大的資料庫細分成數個資料表,並且在這些 資料表中建立關聯性
	- (C)PHP5 網頁程式設計最重要的是與資料庫連結,產生動態資料庫網頁;目前最常見 PHP5 網頁 所使用的關聯式資料庫系統是 MySQL
	- (D)目前常見的 MS SQL、MySQL、Oracle 都是屬於關聯式資料庫
	- 答案:A
- 5-04. 下列那一個是操作關聯式資料庫常用的語言?
	- (A)JAVA
	- (B)VB.NET
	- (C)PHP5
	- (D)SQL
	- 答案:D
- 5-05. 下列那一個函式用來建立 PHP5 與 MySQL 資料庫的連結?
	- (A)mysql\_connect()
	- (B)mysql\_close()
	- (C)mysql\_query()
	- (D)mysql\_select\_db()

答案:A

5-06. 下列哪一個不是 mysql\_connect()函式中所引用的參數?

(A)MySQL 主機名稱

- (B)使用者名稱
- (C)密碼
- (D)使用者電子信箱

答案:D

- 5-07. PHP5 程式可以使用哪一個函式來關閉資料庫連結?
	- (A)mysql\_connect()
	- (B)mysql\_close()
	- (C)mysql\_query()
	- (D)mysql\_select\_db()
	- 答案:B

5-08. 下列哪一個函式可以在 PHP5 程式建立資料庫連結後,選擇或更改預設存取的資料庫? (A)mysql\_connect()

- (B)mysql\_close()
- (C)mysql\_query()
- (D)mysql\_select\_db()
- 答案:D
- 5-09. PHP5 程式中,下列哪一個函式可以執行 MySQL 資料庫的資料表查詢?
	- (A)mysql\_connect()
	- (B)mysql\_close()
	- (C)mysql\_query()
	- (D)mysql\_select\_db()
	- 答案:C
- 5-10. PHP5 程式中,下列哪一個函式可以傳回連結的主機資訊(包括主機名稱和連結方式的字串內 容) ?
	- (A)mysql\_get\_host\_info()
	- (B)mysql\_get\_server\_info()
	- (C)mysql\_get\_proto\_info()
	- (D)mysql\_get\_client\_info()

$$
\mathbb{Z}\mathbb{R}:\mathsf{A}
$$

- 5-11. 當使用 mysql\_fetch\_array()函數時,欲將資料儲存為「數字陣列」時,下列哪一個參數最不適合? (A)MYSQL\_ASSOC
	- (B)MYSQL\_NUM
	- (C)MYSQL\_BOTH
	- (D)不需要附加任何參數
	- 答案:A
- 5-12. 使用 PHP5 那一個函數可以抓取指定單一資料欄位的內容資訊?
	- (A)mysql\_query()
	- (B)mysql\_result()
	- (C)mysql\_fetch\_row()
	- (D)mysql\_data\_seek()
	- 答案:B
- 5-13. PHP5 程式中使用 mysql\_result(\$Result,5,"name")函數時,會擷取第幾筆資料?
	- (A)3
	- (B)4
	- (C)5
	- (D)6

答案 D:

- 5-14. 在 PHP5 程式中, MySQL 發生錯誤時,可以使用哪一個函數取回錯誤代碼?
	- (A)mysql\_error() (B)mysql\_errno() (C)mysql\_get\_error()
	- (D)mysql\_report()
	- 答案:B
- 5-15. 執行下列哪一個 PHP5 函數可以取得資料表格的紀錄數?
	- (A)mysql\_fetch\_rows() (B)mysql\_num\_rows() (C)mysql\_fetch\_fields() (D)mysql\_num\_fields()
	- 答案:B
- 5-16. 下列有關 PHP5 函數的敘述,哪一個是錯誤的?
	- (A)進行資料查詢前,必須以 mysql\_connect()函數進行伺服器資料庫的連結
	- (B)mysql\_query()函數是 PHP5 中唯一內建傳遞 SQL 語言指令介面

(C)使用 mysql\_fetch\_array()函數並附上 MYSQL\_ASSOC 參數, 與使用 mysql\_fetch\_assoc()函 數結果相同

(D)使用 mysql\_fetch\_row()函數,可以將目前指標所指的資料內容放入陣列傳回

答案:B

- 5-17. PHP5 程式中哪一個函數可以進行移動索引指標的工作?
	- (A)mysql\_query()
	- (B)mysql\_result()
	- (C)mysql\_fetch\_row()
	- (D)mysql\_data\_seek()

答案:D

- 5-18. PHP5 程式中執行 mysql\_fetch\_row()函數的結果是?(複選)
	- (A)取得資料表格的欄位數
	- (B)取得單筆完整資料
	- (C)會將目前資料指標移至最後一筆
	- (D)會將目前資料指標移至下一筆

答案:BD

- 5-19. PHP5 程式中要修改記錄資料時,需利用 SQL 語言下列哪一個指令?
	- (A)Select
	- (B)Update
	- (C)Delete
	- (D)Insert

答案:B

- 5-20. 請問要插入一筆新記錄,需利用 SQL 語言下列哪一個指今?
	- (A)Select
	- (B)Update
	- (C)Delete
	- (D)Insert

答案:D

- 5-21. 欲從資料表中刪除指定條件的紀錄,不會使用到下列哪些 SQL 語言指令或關鍵字?(複選)
	- (A)Select
	- (B)Delete
	- (C)where
	- (D)order
	- 答案:AD
- 5-22. PHP5 程式進行資料查詢時,下列哪一個符號可以代表資料表的所有欄位?
	- $(A)$   $\lceil \frac{9}{6} \rceil$
	- $(B)$   $\ulcorner$  \$  $\ulcorner$
	- $(C)$ <sup> $\ulcorner$ </sup>
	- $(D)$   $\ulcorner \mathcal{Q}$
	- 答案:C
- 5-23. PHP5 程式中必須執行下列哪一個函數來執行 SQL 操作指今對資料表進行杳詢、新增、刪除或 更新記錄?
	- (A)mysql\_query()
	- (B)mysql\_close()
	- (C)mysql\_connect()
	- (D)mysql\_result()

答案:A

- 5-24. PHP5 程式中欲刪除 MySQL 資料庫,可以使用下列哪一個函數?
	- (A)mysql\_delete\_db()
	- (B)mysql\_drop\_table()
	- (C)mysql\_drop\_db()
	- (D)mysql\_delete()

答案:C

- 5-25. 下列有關 PHP5 程式連結 MySQL 伺服器的敘述,何者有誤?
	- (A)可以使用 mysql\_connect()函數連結 MySQL 伺服器
	- (B)可以使用 mysql\_pconnect()函數連結 MySQL 伺服器

(C)使用 mysql\_connect()函數連結資料庫伺服器進行存取工作後,可以使用 mysql\_close()函數 關閉連結

(D)使用 mysql\_pconnect()函數連結資料庫伺服器進行存取工作後,可以使用 mysql\_close()函數 關閉連結

答案:D

- 5-26. PHP 在處理資料庫查詢之前,一些前輩都會告訴我們:『一定要對外部資料進行脫逸(escape)處 理。」請問,這麼做有什麼意義?
	- (A)避免資料的重覆性
	- (B)增加 SQL 命令的執行效能
	- (C)支援 Data Encryption
	- (D)避免 SQL injection 攻擊
	- 答案:D
- 5-27. 如下圖所示爲一典型之「登入」表單與 PHP 的中的 SQL 查尋指令;請問網路黑客 (cracker)可以在帳號欄位輸入什麼,就可以讓 cracker 用「未知的帳號」登入系統?

#### 表單:

<INPUT TYPE="TEXT" NAME="Account"><BR/>

<INPUT TYPE="TEXT" NAME="Password"><BR/>

PHP 處理:*(假設表單資料已分別存於\Account, \Passwd 中*)

\$SQL="SELECT \* FROM tb member WHERE account='\$Account' AND passwd='\$Password'";

(A)Account 中輸入'or 1=1--,Password 隨便填寫

(B)Account 中輸入 HAVING 1=1--',Password 輸入\*.\*

(C)Account 填入'ture' Passwd 中輸入\*.\*

(D)Account 任意填 Passwd 中輸入—or true

答案:A

- 5-28. MySQL 可以同時管理多個資料庫;在操作的時候,哪一個命令可以協助我們選用某一特定的資 料庫?
	- (A)select
	- (B)choose
	- (C)get
	- (D)use
	- 答案:D
- 5-29. 下列哪一個命令,可以用來刪除『db\_1』整個資料庫中的資料?
	- (A)drop db\_1
	- (B)del at db\_1
	- $(C)$ rm db $1$
	- (D)delete from db\_1

答案:A

- 5-30. 對於 MySQL、Oracle、Microsoft SQL Server、PostgreSQL 的描述, 下列何者為直? (A)都屬於一種 DBMS
	- (B)都使用商用授權
	- (C)對於資料庫管理結構都一樣

(D)都屬於一種 Database

答案:A

- 5-31. 在 MySQL Command Line Client 模式下, 如果要對本機上的 John 授權在 db2 資料庫中所有的 表格進行『新增』的權限,並將存取密碼設為1234,請問命令該如何實作?
	- (A)GIVE INSERT ON db2 TO john IDENTIFIED BY '1234'

(B)SET USER='john@db2:local' AND PRIVILEGE ='INSERT' WITH PASSWD='1234'

(C)GRANT INSERT ON db2.\*TO john@localhost IDENTIFIED BY '1234'

(D)REVOKE INSERT ON db2 TO john@local WITH PASSWORD='1234'

答案:c

- 5-32. 我們可以使用下列哪一個命令,更新資料表?
	- (A)SELECT
	- (B)UPDATE
	- (C)UPGRADE
	- (D)MODIFY

答案:B

5-33. 有一日,原本運作正常的資料庫查詢命令,突然變得很慢,推測最有可能的原因為下列何者? (A)Database Server 當掉了

(B)系統 index 可能發生損毀

- (C)網路碰撞增加,發生壅塞
- (D)資料真的是塞太多了

答案:B

5-34. 下列哪個特色,直到 MySQL 5.0,仍不被 MySQL 系統所支援:

- (A)primary key
- (B)referential integrity
- (C)aggregate
- (D)transaction
- 答案:B

5-35. Aggregate Function 一定要搭配下列哪一個 SQL 子句來使用?

- (A)COUNT
- (B)SUM
- (C)WHERE
- (D)GROUP BY
- 答案:D
- 5-36. MySQL 用哪一個指令來『確認』一個 transaction?
	- (A)COMMIT TRANSATION
	- (B)ROLLBACK TRANSACTION
	- (C)GOBACK TRANSACTION
	- (D)ADMIT TRANSACTION

答案:A

- 5-37. 假設某資料表中有 mid 和 phone 這兩個欄位;某段程式中,利用 mysql\_fetch\_array()來取得資 料。請問,下列哪些選項可以傳入 mysql\_fetch\_array()函式,讓 PHP 可以使用\$rows["mid"]、 \$rows["phone"]來存取資料?(複選)
	- (A)MYSQL\_NUM
	- (B)MYSQL\_ASSOC
	- (C)MYSQL\_BOTH
	- (D)MYSQL\_ARRAY
	- 答案:BC
- 5-38. 為了安全性的考量,通常會使用@mysql\_connect()的格式來進行資料庫的連線處理。下列哪些 敘述是正確的?(複選)
	- (A)這麼做會使得連線錯誤訊息被寫到站存檔中
	- (B)標準輸出將會無法出現連結錯誤訊息
	- (C)可以使用 mysql\_errmsg()函式來取得錯誤訊息
	- (D)可以使用 mysql\_errno()函式來取得錯誤代碼
	- 答案:BD
- 5-39. 下列哪一個程式片段,可以用來回收查尋結果所佔用的記憶體?
	- (以下程式片段中的「…」代表所應塡入的參數)
	- $(A)$  \$a=mysql\_fetch\_field(...) mysql free result(\$a);
- (B)  $a = mysal$  fetch result(...)  $unset(\$a)$ ;
- (C)  $a = my\$  query(..). mysql free result(\$a);
- (D)  $\text{\$a=mysal query}$ ...); mysql drop memory(\$a);

答案:C

- 5-40. 對於 mysql\_query( )函式和 mysql\_unbuffered\_query( )函式的比較,下列哪些正確?(複選) (A) mysql\_query 會傳回資料的副本
	- (B) mysql\_unbuffered\_query 的特性,可以搭配 mysql\_num\_rows 取得資料數
	- (C) mysql\_unbuffered\_query 在資料沒有全部被取出之前,不可以再次進行 unbuffered 的 query 指令
	- (D)在預期查詢有大量資料產生的情況下,使用 unbuffered query 可以提升執行效能

答案:ACD

5-41. 許多的字串中,可能會使用到 SQL 中表達特定意義的字元(例如:單引號)下列哪一個函式,可 以協助我們解決這個問題:

(A)mysql\_escape\_metachar

(B)mysql\_rmspec

(C)stripslashes

(D)mysql\_real\_escape\_string

答案:D

5-42. 請問在下列敘述中,可以達成限制『只取用到第6至第15筆資料』?

- (A)利用 TOP 5,10 這個 SQL 子句
- (B)利用 LIMIT 5,10 這個 SQL 子句
- (C)利用 mysql\_data\_seek(6,15)
- (D)利用 mysql\_fetch\_row(6,15)

答案:B

5-43. 請問下列哪個命令,可以避免 PHP 在操作 MySQL 查詢時出現中文字換亂碼的問題? (A)mysql\_query("SET NAMES'big5'");

(B)mysql\_codec("BIG5");

- (C)mysql\_set\_var("CharacterSet","BIG5")
- (D)mysql\_ query("SET CHARACTER BIG5");

答案:A

5-44. 在進行資料庫查詢時,可以利用下面哪一個句子描述,改變欄位的顯示名稱?

(A)alias

(B)to

(C)with

(D)as

答案:D

5-45. 假設一個會員管理系統中,可能的操作角色包括:「管理者、使用者、遊客、 系統操作員及網頁管理者」,共分5種。一個成員,可以同時擁有這五種角色 的任意組合。請問,在設計資料表的 schema 時,哪一種型態最合適?

(A)role ENUM('管理者','使用者','遊客','系統操作員','網頁管理者') (B)role SET ('管理者','使用者','遊客','系統操作員','網頁管理者')

(C)role TINYINT(1)

(D)role VARCHAR(12)

答案:B

#### 5-46. 請參考下面所示之兩張資料表。如果想要查詢『誰,共訂了幾種書』, 該下什麼樣的查詢命令 (如果沒有訂,以 0 顯示)?

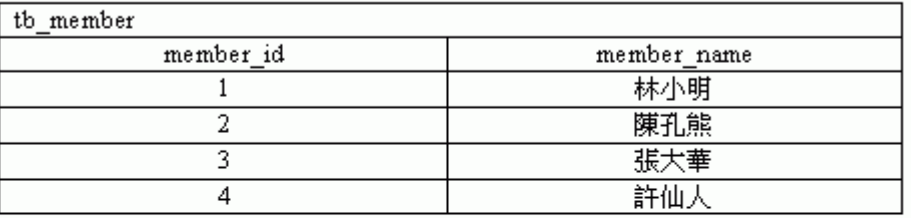

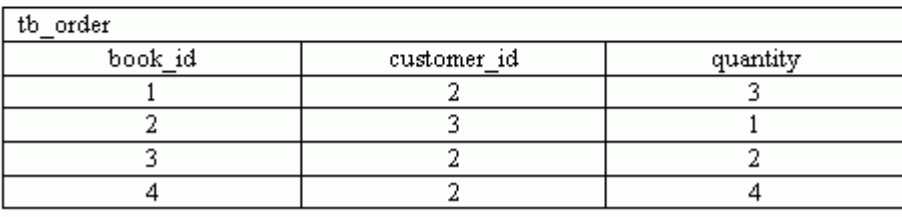

- $(A)$  select tb member member name, count(\*) from the member join the order on tb member.member  $id = tb$  order.customer id group by tb member.member name
- (B) select tb\_member.member\_name, sum(tb\_order.quantity) from the member join the order on tb member.member id = tb order.customer id group by tb member.member name
- (C) select tb\_member.member\_name, count(tb\_order.book\_id) from the member left join the order on the member member  $id = tb$  order customer  $id$ group by tb member.member name
- (D) select to member member name, count(\*) from the member left join the order on tb member member  $id = tb$  order customer  $id$ group by tb member.member name

```
答案:C
```
- 5-47. 請問,下列哪一個函式,可以用來取得查詢結果中的欄位相關資訊?
	- (A)mysql\_fetch\_field()
	- (B)mysql\_fetch\_array()
	- (C)mysql\_list\_column()

# (D)mysql\_list\_schema()

答案:A

5-48. 下列有關關聯式資料庫(relational database system)的敘述哪些是正確的?(複選)

(A)關聯式資料庫系統中最基本的觀念便是資料表(table)

(B)在關聯式資料庫系統中,每一個資料表只能存放一種類型的記錄,每個記錄的欄位數目必須固 定,並有明確定義,整個資料庫可以包含許多表格

- (C)正規化(normalizartion)可有效減少在資料表中多餘的資料,避免資料不同步的問題
- (D)主鍵(primary key)可以不唯一

答案:ABC

5-49. 下列有關 SQL 語法的敘述,哪些是正確的?(複選)

(A)insert 語法可用來做資料的新增

(B)update 語法可用來做資料的更新

(C)select 語法可用來做資料的查詢

(D)insert、update、select 三種語法統稱為非查詢(no query)語法

答案:ABC

```
5-50. 下列有關 PHP 處理 MySQL 資料庫相關函式的敘述,哪些為真?(複選)
    (A)mysql_connect()是用來開啟資料表
```
(B)mysql\_select\_db()是用來選擇要操作的資料庫

(C)mysql\_query()是用來下達 SQL 語法

(D)mysql\_close()是用來關閉資料庫連線

答案:BCD

5-51. 有關下列這行 PHP 程式碼敘述,下列何者為非?

 $$link = mysq1 \text{ connect('example.com:} 3307', 'mysq1 \text{ user}', 'mysq1 \text{ password'}).$ 

```
(A)mysql_connect()可用來開啟與資料庫的連結
```
(B)example.com:3307 表示資料庫伺服器的位址

(C)mysql\_user 與 mysql\_password 是登入資料庫用的帳號、密碼

(D)3307 代表資料庫伺服器的執行緒代號(process ID)為 3307

答案:D

5-52. 關於下列 PHP 程式碼的敘述, 何者為非?

```
<?php
    $link = mysql_connect('localhost', 'mysql_user', 'mysql_password');
    if (!$link)
        die('Not connected : ' . mysql_error());
    \delta b selected = nysq select_db('dbname', \delta link);
    if (!$db_selected)
        die ('Can\'t use dbname : ' . mysql_error());
?>
```
(A)\$link 為與資料庫連結後所回傳的連結編號

(B)die()函式可印出訊息, 功能與 echo()函式完全相同

(C)\$db\_selected 記錄選擇資料庫是否成功

(D)mysql\_error()可印出 MySQL 伺服器所回傳的錯誤訊息

答案:B

5-53. 關於 mysql\_query()函式的敘述何者為非?

(A)針對 mysql\_query()的所有回傳值,若執行成功回傳 true,失敗則回傳 false

(B)mysql\_query()的輸入參數為要求 MySQL 資料庫執行的 SQL 語法

(C)若 SQL 語法中, 使用者對於欲存取的資料表沒有權限, 則會回傳 false

(D)若輸入參數的 SQL 語法為 select 杳詢語法,執行成功的話,會取得資料庫杳詢的結果 答案:A

5-54. 關於下列 PHP 程式碼的敘述, 何者為非?

```
<?php
    \text{S}result = mysql_query("SELECT id.email FROM people WHERE id = '42'");
    if (!$result)
         echo 'Could not run query: ' . mysql_error();
         exit.
    \text{row} = \text{mysql\_fetch\_row}(\text{Sresult});echo $row[0];
    echo $row[1];
?
```
(A)mysql\_query()的輸入參數,為查詢 (query)的 SQL 語法

(B)exit 為結束程式執行的指令

(C)mysql\_fetch\_row()函式可以從資料庫查詢的結果中,一次取出一筆記錄(record)出來 (D)每次從資料庫做查詢的動作,最多只能取出一筆記錄

答案:D

5-55.

(A)第二行程式碼中的@符號,代表暫停執行該函式

(B)'select \* from users'裡面的\*代表取出所有欄位的值

(C)若 mysql\_query 執行成功, 查詢出來的結果會存在\$res 裡面

(D)mysql\_field\_name()為取得資料表欄位名稱,例如: mysql\_field\_name(\$res,0),會取出記錄中 第一個欄位的名稱,以此例而言,會得到 user\_id

答案:A

5-56. 請參考下列程式碼,試問以下敘述何者為非?

```
<?php
   $result = nysq1_query("SELECT id, email FROM people WHERE id = '42'");if (!$result)
    4
       echo 'Could not run query: ' . mysql_error();
       exitecho nysql_nun_fields($result);
```
(A)在"SELECT id,email FROM people WHERE id ='42'"這段 SQL 語法中,查詢的條件為 id='42' (B)在"SELECT id,email FROM people WHERE id ='42'"這段 SQL 語法中,連結的資料庫為 people

(C)在"SELECT id,email FROM people WHERE id ='42'"這段 SQL 語法中,查詢的欄位依序 為:id,email

(D)mysql\_num\_fields(\$result)主要是在取得查詢得到的資料中,欄位個數,以此例而言,值為 2 答案:B

5-57. 請參考下列程式碼,試問以下敘述何者為非?

```
<?php
    $link = nysql_connect("localhost", "nysql_user", "nysql_password");
    mysql select db("database", $link);
    $result = nysql_query("SELECT * FROM table1", $link);
    \text{\$numrows = nysql numrows(\$result):echo "$num rows Rows\n";
2\geq
```
(A)mysql\_select\_db("database",\$link)的第二個參數可用來指定要使用的連結編號

(B)mysql\_num\_rows(\$result)可用來取得記錄(record)筆數

(C)echo "\$num\_rows Rows\n"其中\n 是跳脫字元,代表跳位字元(Tab)

(D)echo "\$num\_rows Rows\n",其中\$num\_rows 為變數,可在 echo 的字串中直接使用,與其 他字串串接

答案:C

5-58. 請參考下列程式碼,以下敘述何者為非?

```
<?php
   Sresult = nysql_query("SELECT id, email FROM people WHERE id = '42'");
   if (!$result)
    Ł
       echo 'Could not run query: ' . nysql_error();
       exit.$row = mysgl fetch row($result):echo $rov[0]: // 42
   echo $row[1]: // the enail value
```
(A)mysql\_fetch\_row()函式會從輸入的參數中取得一筆記錄,並以陣列的方式回傳結果

(B)程式中//代表註解

(C)若有查詢到資料時,則 count(\$row)=2

(D)不管在任何情況,\$row[1]一定等於 42

答案:D

5-59. 試問哪一個函式可用來取得資料表的詳細資訊?

(A)mysql\_list\_dbs()

(B)mysql\_list\_fields()

```
(C)mysql_list_processes()
```

```
(D)mysql_list_tables()
```

```
答案:D
```
5-60. 下列關於 MySQL 相關的函式敘述, 何者為非? (A)mysql\_ping()函式可用來測試資料庫連線是否還連通 (B)mysql\_ping()函式的輸入參數為 MySQL 伺服器名稱

(C)mysql\_ping()函式若連線還連通,會回傳 true,否則回傳 false (D)透過 mysql\_ping()函式的使用,再執行 MySQL 相關指令前,可先確保連線是連通 答案:B

5-61. 請參考下列程式碼,以下敘述何者為非?

```
<?php
   $link = mysq|_{connect('localhost', 'mysq|_user', 'mysq|_password');
    if (!$link)die('Could not connect: ' . mysql_error());
   {\$result = nysq1_query('SELECT name FROM work.enployee');if (!$result)
    4
        die('Could not query:' . mysql_error());
    -1
    echo mysql_result($result, 2);
    nysq1_{close}($link);
```
(A)if (!\$link)此判斷式當連結為建立成功時,會執行

(B)die()函式執行效果同 exit 指令,會結束程式執行,但在結束前,會先印出輸入的字串參數

```
(C)mysql_result()函式會由第一個參數的查詢資料,取得第二個參數指定的筆數值
```
(D)mysql\_result(\$result, 2)函式中的 2,代表從 1 起算,取第 2 筆

答案:D

5-62. 下列關於 MySQL 相關的函式敘述,哪些是正確的?(複選) (A)mysql\_creat\_db()函式可用來建立新的資料庫 (B)mysql\_db\_name()函式可用來取得資料庫名稱 (C)mysql\_drop\_db()函式也可用來建立新資料庫 (D)mysql\_errno()函式可取得上一次 MySQL 運算的錯誤碼 答案:ABD

5-63. 請參考下列程式碼,以下敘述何者為非?

```
<?bhb$link = mysql_connect('localhost', 'mysql_user', 'mysql_password');
    \delta b selected = nysql select db('sample db');
    $query = 'SELECT last name, first name FROM friends':
    Sresult = mysq1_query(Squery);for (\$i = mysq] num rows(\$result) - 1: \$i \ge 0: \$i-)
    1
         if (!mysql data seek($result, $i))
         τ
              echo "Cannot seek to row $i: " . mysql error() . "\n";
              continue:
         Y
         if (!({\text{from = nysq1_fetch_assoc}(\text{Sresult})}))Ł
              continue:
         echo \overline{\row} ['last_name'] . ' ' . \overline{\row} . \overline{\ ['first_name'] . "<br/> \overline{\ />\n";
    nysql_free_result($result);
```
(A)\$query='SELECT last\_name, first\_name FROM friends';這段 SQL 的語法為在 friends 資料表

```
中,查詢所有記錄的 last_name,first_name 這兩個欄位值
```

```
(B) mysql_data_seek($result, $i)函式可在查詢結果$result 中,取得第$i 筆資料
```
(C)continue 代表結束迴圈的執行

(D) mysql\_free\_ result(\$result)是用來釋放查詢結果的記憶體內容

答案:C

5-64. 請參考下列程式碼,以下敘述何者為非?

```
<?php
    mysql_connect("localhost", "mysql_user", "mysql_password")
    mysql_select_db("mydb");
    $result = mysql_query("SELECT id, name FROM mytable");
    while (\text{from} = \text{mysq} \mid \text{fetch} \text{array}(\text{Sresult}, \text{MYSQL NUM}))printf("ID: %s Name: %s", $row[0], $row[1]);
    while (\text{from} = \text{mysgl fetch array}(\text{Sresult}, \text{MYSQL ASSOC}))printf("ID: %s_Name: %s", $row["id"], $row["name"]);|
    mysql_free_result($result);
```
(A)mysql\_ fetch\_array()函式可從查詢結果中,取出一筆資料,並將值回傳給陣列

(B)mysql\_ fetch\_array( )函式的第一個參數為查詢的 SQL 語法

(C)mysql\_ fetch\_array()函式的第二個參數為 MYSQL\_NUM 時,接受回傳結果的陣列(\$row)其 索引以數字表示,例如:\$row[0], \$row[1]

(D)mysql\_fetch\_array()函式的第二個參數為 MYSQL\_ASSO 時,接受回傳結果的陣列(\$row)其 索引以在資料表中的欄位名稱表示,例如: \$row["id"], \$row["name"]

答案:B

5-65. 請參考下列程式碼,以下敘述何者為非?

```
<?php
    $conn = nysql_connect("localhost", "mysql_user", "nysql_password");
    mysql_select_db("mydbname");
    sql = "SELECT id as useful, fullname, userstatusFROM sometable
            WHERE userstatus = 1";
    $result = nysq1_query(\$sq1);while (\$row = mysq [fetch_assoc(\$result)) {
        echo $row["userid"];<br>echo $row["fullname"];
        echo $row["userstatus"];
    mysql_free_result($result);
```
(A)"SELECT id as userid,......", 此處的 as 是別名(alias)的功能

(B)mysql\_fetch\_assoc(\$result)的功能是從查詢結果\$result 中取出一筆記錄出來,並存到陣列裡 面,其中回傳陣列的索引值為資料表中對應的欄位名稱

(C)mysql\_fetch\_assoc( )函式與mysql\_ fetch\_array( )函式的第二個參數為MYSQL\_NUM時功能 相同

(D)當\$row = mysql\_etch\_assoc(\$result)程式中,若 mysql\_etch\_assoc(\$result)取得到資料,則 \$row = mysql\_etch\_assoc(\$result)此敘述會回傳 true,可提供 while 判斷用

答案:C

- 5-66. 下列關於 MySQL 相關的函式敘述,哪些是正確的?(複選) (A)mysql\_get\_client\_info()函式會取得用戶端的函式庫(library)版本資訊 (B)mysql\_get\_host\_info()函式會取得資料庫主機資訊 (C)mysql\_get\_proto\_info()函式會取得 MySQL 的協定(protocol)版本 (D)mysql\_get\_server\_info()函式會取得 MySQL 的版本資訊 答案:ABCD
- 5-67. 下列關於 MySQL 相關的函式敘述,哪些是正確的?(複選) (A)mysql\_list\_dbs()函式可以列出 MySQL 伺服器中可用的資料庫 (B)mysql\_list\_dbs()函式的輸入參數為與資料庫連結後,取得的連結編號 (C)mysql\_list\_dbs()函式的回傳結果為指標資源(pointer resource),透過指標存取,可取得該 MySQL 連線的可用資料庫 (D)mysql\_list\_dbs()函式使用時,如果使用的連線無法連線,則程式會發生錯誤 答案:ABC
- 5-68. 針對下面的 SQL 語法, 何者為非?
	- "SELECT field1, field 2 FROM table WHERE value >1000;"
	- (A)SELECT 是選擇資料庫用的語法
	- (B)table 是欲查詢的資料表
	- (C)field1, field2 是欲查詢的欄位名稱
	- (D)WHERE 後面加的是查詢條件
	- 答案:A
- 5-69. 參考下列的 SQL 語法, 對於 ORDER BY 的語法敘述, 何者為非?
	- "SELECT field1, field 2 FROM table ORDER BY field3 DESC;"
	- (A)ORDER BY 是用來對查詢出的資料作排序之功能
	- (B)field3 是用來排序的欄位
	- (C)DESC 是代表遞減排序
	- (D)ASC 跟 DESC 相同均為遞減排序
	- 答案:D
- 5-70. 參考下列 SQL 語法,以下敘述哪些為真? (複選)
	- INSERT INTO table (position, sales, date) VALUES ('Los Angeles',900,'Jan-10-1999');
	- (A)INSERT INTO 語法是用來將新資料加入資料表中
	- (B)table 代表欲加入資料的資料表
	- (C)position,sales,date,估表要加入的欄位名稱
	- (D)'Los Angeles',900,'Jan-10-1999',代表要加入的值
	- 答案:ABCD
- 5-71. 參考下列 SQL 語法,以下敘述哪些為真?(複選)
	- UPDATE table SET Sales =500 WHERE position ="Los Angeles" AND Date ="Jan-08-1999"; (A)UPDATE SET 語法是用來修改資料表
		- (B)table 代表欲修改資料的資料表
		- (C)WHERE position ="Los Angeles" AND Date ="Jan-08-1999", 代表需要更新的條件
		- (D)SET Sales =500 代表要將該筆記錄的 Sales 欄位值改為 500,
		- 答案:ABCD
- 5-72. 參考下列 SQL 語法,以下敘述哪些為直?(複選)

DELETE FROM table WHERE position ="Los Angeles" ;

(A)DELETE FROM 語法是用來將刪除資料

(B)table 代表欲刪除資料的資料表

(C) WHERE position ="Los Angeles",代表需要刪除記錄的條件

(D)DELETE FROM 語法一次只能刪除一筆記錄

答案:ABC

6-01. 關於 XML 中的 DOM(Document Object Model)的敘述, 下列哪些是正確的? (複選) (A)利用 Event-based 剖析氣來處理 XML 內容 (B)將 XML 內容建立成一棵以節點(Node)為主的樹狀結構

(C)剖析器可以邊讀入部份的檔案,就邊存取 XML 的內容

(D)DOM 支援使用 DTD 或是 XML Schema 來驗證 XML 文件

答案:BD

6-02. 請參考下圖,圖中的 1, 2, 3, 4 所組成的單元,通常稱之爲:

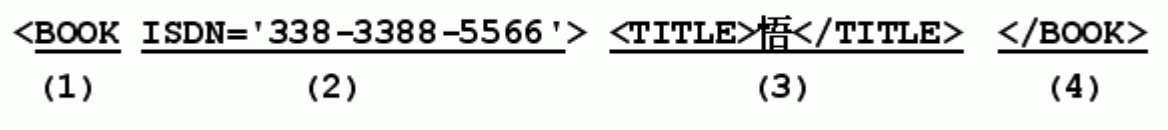

(A)Element

(B)Nodes

(C)Entity

(D)Section

答案:A

6-03. 對於一個 well-formed 之 XML 文件的敘述, 下列哪些是正確的?(複選) (A)有開始標籤(Tab)必定要有結束標籤,否則要用空標籤

(B)各組標籤之間不可以交錯

(C)至少要具備 DTD 或 XML Schema

(D)所有屬性值都必須加上引號

答案:ABD

6-04. 請問下列哪個敘述在 XML 文件中,可以當作『註解』來使用?

 $(A)//$ 

(B)/\* \*/

(C)<rem></rem>

(D)<!-- -->

答案:D

6-05. 下列哪一個命令可以建立 XML 的處理物件?

(A)\$doc=new CreateXMLDoc();

(B)\$doc=new DOMDocument();

(C)\$doc=new XML();

(D)\$doc=new XmlDocRoot();

答案:B

6-06. 如圖所描述的 XML 文件片段,下列哪一個方法(method)可以讓我們直接取得 所有 Book 節點的資訊?

> <?xml version="1.0" encoding="utf-8" ?> <books>

- (A)\$root->getChildNode("Book")
- (B)\$root->childNodes["Book"]
- (C)\$root->getNodesByld("Book")
- (D)\$root->getElementsByTagName("Book")
- 答案:D
- 6-07. 位子中文字碼的問題,可以直接使用 UTF-8 來編寫 XML 文件。請問,下列哪些敘述,可以將節 點中的內容(nodeValue),轉成 BIG5 再輸出?(複選)
	- (A)iconv ("BIG5","UTF-8",\$nodeValue);
	- (B)iconv("UTF-8"," BIG5",\$nodeValue);
	- (C)mb\_convert\_encoding (\$nodeValue," BIG5", "UTF-8");
	- (D) \$nodeValue->toString(" BIG5" );
	- 答案:BC
- 6-08. 請問在樹狀 XML 物件結構中,使用
	- \$xml->presserverWhiteSpace=false 的作用為何?
	- (A)刪去元素中所有非文字內容之節點間的空白字元
	- (B)刪除空標籤
	- (C)刪除文件中的所有空白字元
	- (D)刪除利用『 』所描述之實體(entity)參考
	- 答案:A
- 6-09. 在 XML 的 DOM 模型中, XML PINODE 指的是下列哪一個部份:
	- (A)標示 XML 繪圖函式的圓周率
	- (B)指的就是<?xml version="1.0" ?>這個描述
	- (C)其實就是用來描述主要(Primary)元素
	- (D)標示文件的屬性
	- 答案:B
- 6-10. 在 SAX(Simple API for XML)的 XML 處理模型中,下列哪一個命令可以用來讀取 XML 中的<?xml version="1.0" ?>敘述?
	- (A)xml\_set\_external\_entity\_ref\_handler
	- (B)xml\_set\_processiong\_instruction\_handler
	- (C)xml\_set\_primary\_handler
	- (D)xml\_set\_notation\_decl\_handler
	- 答案:B

如下圖所示之 XML 文件。若要利用 XPath 取得所有 Member 的 SID 6-11.

(也就是會員編號),下列哪一個 Xpath 查詢敘述是正確的? <?xml version="1.0" encoding="utf-8" ?> <members> <Member SID="Z135792468"> <Name>陳孔熊</Name> <Phone>5438-3388</Phone> </Member> <Member SID="G087654321"> <Name>王小明</Name> <Phone>7474-1774</Phone> </Member> </members>

#### $(A)/$

- (B)/Member/SID
- (C)//members/Member/Attr::SID
- (D)//Member/@SID

答案:D

6-12. 下列哪些技術可以在 PHP 中產生 Excel 文件?(複選)

(A)new COM("Excel.application")

(B)fopen("LKK.xls","w+");

(C)利用 PEAR 函式庫的 Spreadsheet\_Excel\_Writer 類別

(D)使用 PDF 函式庫,在存檔時將副檔名改為 xls 即可

答案:ABC

6-13. 在 PHP 中,可以利用下列哪一種技術,使輸出訊息符合本地語言的需求?

- (A)setlocale
- (B)getlocale
- (C)localconv
- (D)gettext

答案:D

6-14. 如下圖所示隻 XML 文件與 PHP 程式碼片段。假設\$doc 是已讀入的整個 XML 文件,請問,這段 程式碼的作用為何?

```
<?xml version="1.0" encoding="utf-8" ?>
<members>
   <Member SID="Z135792468">
      <Name>陳孔能<Name>
      <Phone>5438-3388</Phone>
   </Member>
   <Member SID="G087654321">
      <Name>王小明</Name>
      <Phone>7474-1774</Phone>
   </Member>
</members>
\leq?php
   $root=$doc->documentElement;
   $node=$root->firstChild->nextSibling:
   $nd=$doc->createElement("email");
   $txt=$doc->createTextNode("little@aks.edu.tw");
   $nd->appendChild($txt);
   $node->appendChild($nd);
2>
```
(A)在『陳孔熊』這個會員中新增一個標籤為 email 的元素

(B)在『陳孔熊』這個會員中新增一個名稱為 email 的屬性

(C)在『王小明』這個會員中,新增一個標記為 email 的註解

(D)在『王小明』這個會員中新增一個標籤為 email 的元素

```
答案:A
```
6-15. XML 的相關技術中,下列何者可以將 XML 轉成 HTML 文件?

- (A) XML Schema
- (B)XPath
- (C)XPointer
- (D)XSLT

答案:D

- 6-16. 在 XML 的描述語法中,下列哪一個描述,可以將文件中的任何標記,都當作文字,而不多加解 釋(也就是不希望 XML Paraer 解釋) ?
	- (A)利用<!DOCTYPE[]>區塊
	- (B)利用<![CADATA[]]>區塊
	- (C)利用<?xml type="string">區塊
	- (D)利用 XML Schema
	- 答案:B
- 6-17. PHP 支援兩大 XML 處理模型:SAX 和 DOM。下列關於 SAX 和 DOM 的比較,哪些是正確的?(複 選)
	- (A)對於大的文件,DOM 模型比較佔用空間
	- (B)由於 DOM 採取事件驅動的方式來處理 XML 文件,所以速度較快
	- (C)SAX 把 XML 文件當作一個連續的字串,所以新增元素顯得比較困難

(D)SAX 只要一次掃描,就可以同時處理 XML 文件的讀入與元素資料的處理 答案:ACD

6-18. NLS (Native Language Support)是一個探討多國語言支援的議題。 下列哪些關於 PHP 對 NLS 的支援,哪些描述是正確的 ? (複選)

- (A)PHP 可利用 iconv 來支援 i18n 中的字碼轉換問題
- (B)PHP 可利用 getlocal 來支援日期的格式
- (C)PHP 可利用 setlocale 來支援字串比對的功能
- (D)PHP 可利用 gettext 來支援北地語言的字串翻譯工作
- 答案:AD
- 6-19. 下列哪一個 PHP 所支援的影像處理函式,可以用來製作縮圖?
	- (A)imagefill()
	- (B)imagecreatefrompng()
	- (C)imagecharup()
	- (D)imagecopyresized()
	- 答案:D
- 6-20. 在 PHP 中要直接輸出一個圖檔到網頁中,思考所傳送的 Header, 下列哪一個描述是正確的? (A)header("Content-type:image/png");
	- (B)header("Meta http-equiv='html/png'");
	- (C)header("image-type:html/image");
	- (D)header("Http-content:png/bin");

答案:A

- 6-21. 下列哪個函式,可以用來指定繪製圖形時,筆刷的顏色?
	- (A)setbrushcolor()
	- (B)imagecolorallocate()
	- (C)imagelinecolor()
	- (D)imagecolorsforindex()
	- 答案:B

6-22. 在設計 PHP Script 程式腳本的時候,往往因為頻繁的輸出指令(例如:echo),而使得效能降低。 請問,下列哪些處理策略,可以有效的解決大量資料輸出的瓶頸?(複選)

- (A)不要在 PHP 中用 echo 輸出, 改為在 HTML 中輸出
- (B)利用 ob\_start()……等函式來控制輸出
- (C)利用 Here Document 來處理輸出訊息
- (D)在輸出前均使用 gettext 函是以增加效率

答案:BC

- 6-23. 由於 PHP 只能處理運算邏輯的部份,顯示只能交給 HTML。如此導致顯示和運算邏輯摻雜。請 問,下列哪一項技術可以協助解決這個問題?
	- (A)XML
	- (B)class
	- (C)Template
	- (D)Cache
	- 答案:C
- 6-24. 下列對 Web Services 的敘述,哪些是正確的?(複選)
	- (A)利用 XML 做為資料描述的工具
	- (B)提供服務者可以利用 WSDL 來描述所要提供的服務
	- (C)可以利用 SOAP 當作底層的通訊協定
	- (D)利用 UDDI 來提供目錄服務,其作用與電話簿類似
	- 答案:ABCD
- 6-25. 關於以 SOAP 為基礎所建構的 Web 服務,下列哪些是正確的?(複選) (A)SOAP 因為使用 HTTP 通訊協定,在使用時要考慮安全性的問題 (B)SOAP 是一個與平臺無關的協定 (C)SOAP 支援特定幾種程式語言(ASP,PHP,Java),不算是語言獨立的協定 (D)SOAP 也算是一種 Remote Procedure Call (RPC)的實作
	- 答案:ABD
- 6-26. 下列哪一項技術,用來描述某一 Web Service 所提供的服務函式名稱及函式的規格? (A)UDDI
	- (B)SOAP
	- (C)UML
	- (D)WSDL
	- 答案:D
- 6-27. 要使用一個 Web Services,請挑出正確的步驟並依執行先後排列, 下列哪一個組合是正確的?
	- A. 請取 WebServices 網站的 WSDL,以取得界面資料
	- B. 建立 SoapClient 物件,以連結到提供 Web Services 的網站
	- C. 在 Client 端的瀏覽器上, 安裝 Web Services 的 Plug-in
	- D. 建立呼叫參數物件, 然後呼叫 Remoting 端的兩式
	- (A)CAD
	- (B)BDC
	- (C)BSD
	- (D)CBDA
	- 答案:C
- 6-28. 參考下圖中有關 GD 函式庫的敘述,請問,這個程式片段的主要作用為何? imagefilledellipse(\$img\_rc, 10, 10, 50, 50, \$color);
	- (A)畫一個空心橢圓
	- (B)畫一個實心橢圓
	- (C)畫一個實心圓
	- (D)畫一段左右對稱的弧線
	- 答案:C
- 6-29. 下列哪一個 GD 函式庫中的命令,可以用來釋放圖片所佔用的記憶體?
	- (A)imageclear();
	- (B)imageunset();
	- (C)imagedestroy();

#### (D)imagereallocate();

- 答案:C
- 6-30. 下列關於使用樣版的好處,哪些是正確的?(複選)
	- (A)美工人員與程式設計人員可以分開作業
	- (B)可以使 MVC(Model-View-Controller)的設計架構更容易實現
	- (C)可以增加網頁的安全
	- (D)可以更方便的使用類似 Dreamweaver……等網頁編輯工具來編輯畫面
	- 答案:ABD

6-31. 下圖所列的敘述,目標是產生一個顯示 Hello 之 PDF 文件。 請問,下列哪一個執行順序組合是正確的?

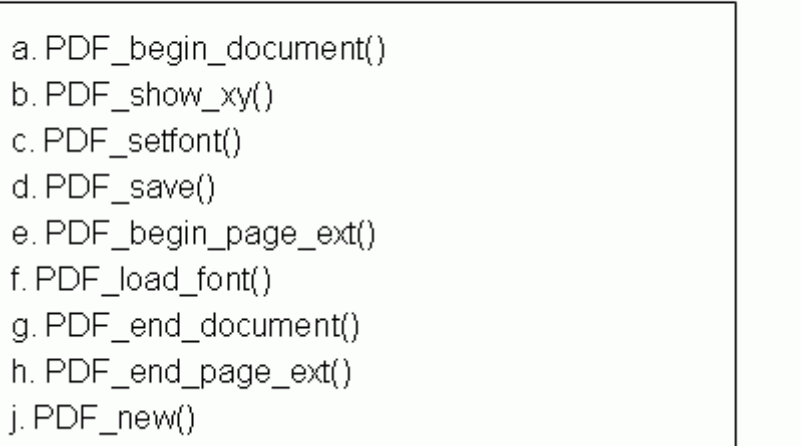

(A)eajcfbghd

(B)jaefcbhgd

(C)jeafcbghd

(D)ajefcbghd

答案:B

- 6-32. PHP 中的模版函式庫,常常會加入快取(cache)的考量(例如:Smarty Template Engine),下列哪 些是加入快取後所能得到的好處?(複選)
	- (A)減少網站設計的複雜度
	- (B)減少資料庫伺服器的工作量(load)
	- (C)提供更為即時的訊息
	- (D)可以減少因為動態產生資料所要付出的 I/O 負擔

答案:BD

- 6-33. 在快取的運作流程中,有一個步驟是針對 URL 產生固定長度的摘要,以作為快取頁面的識別。 請問,下列哪一個 PHP 函式,可以完成訊息摘要的功能?
	- (A)crc32()
	- (B)bin2hex()
	- (C)str\_digest()

(D)md5

答案:D

6-34. 參考下面程式碼及執行結果,有關產生 Excel 檔的操作,以下敘述何者為非?

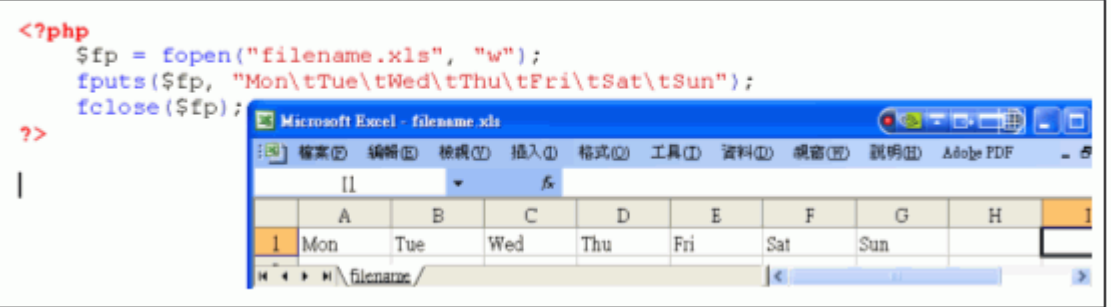

(A)此例,是以檔案操作的方式,直接寫成 Excel 檔

(B)fopen()函式是開檔函式,第一個參數式檔案名稱,第二個參數是開檔模式

(C)"w"是表是檔案開來讀取用的,即唯讀

(D)fputs()函式可將字串寫入檔案中,其中第一個參數是已開啟的檔案編號,第二個參數是寫入內

容

答案:C

參考下面程式碼及執行結果,有關產生 Excel 檔的操作,以下敘述何者為非? 6-35.

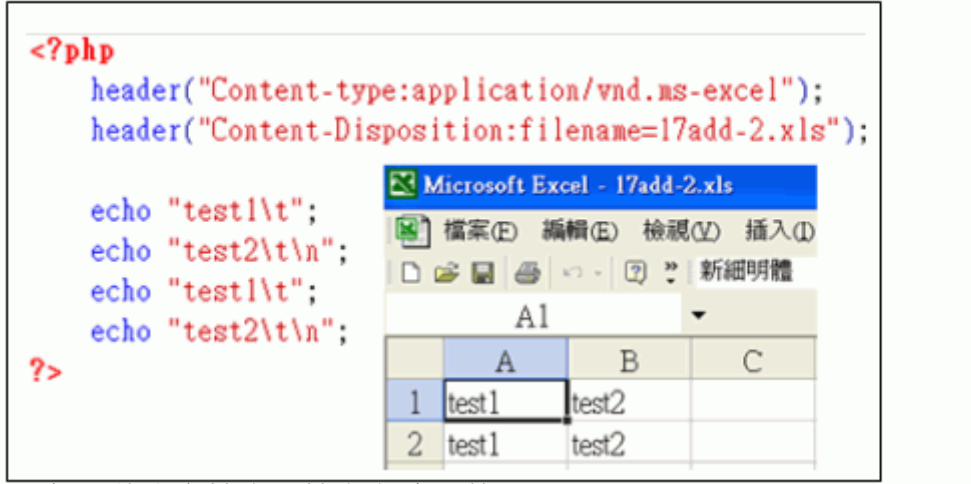

(A)此例是將內容輸出以檔案方式下載

(B)使用 PHP 內建函式 header()可修改網頁標頭檔並設定檔名

(C)echo"\t"代表跳到下一個儲存格,echo "\n"代表跳到下一行

(D)檔名在 header 內定好後,就不能再修改了

答案:D

6-36. 下列關於 PHP 報表支援類別 PHPReports 的敘述何者為非?

(A)透過 PHPReports 可在網頁上顯示報表內容

(B)運作原理為: 透過 PHPReports 將定義好的 XML 版面設定檔轉成 PHP 程式碼,最後生成網頁 畫面

(C)XML 檔分成三層:報告層(report layer)、頁面層(page layer)、群組層(groups layer) (D)PHPReports 可與 IIS 網站伺服器配合

答案:D

6-37. 參考下面程式碼及執行結果,有關產生 Excel 檔的操作,以下敘述何者為非?

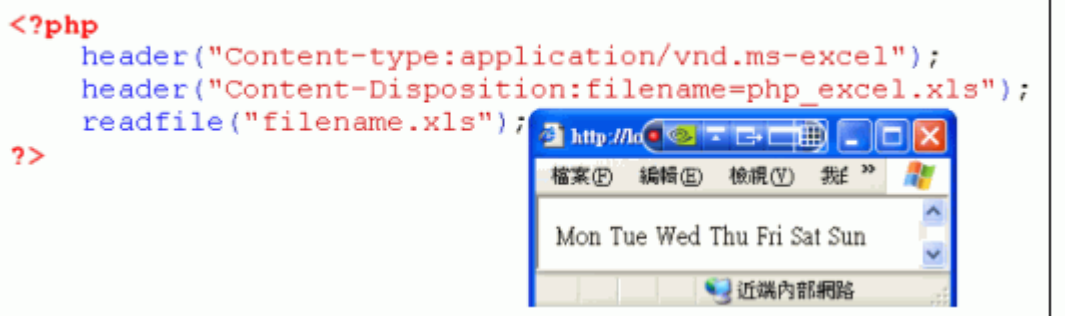

(A)此例可直接讀取 Excel 檔,將內容顯是到網頁上

(B)使用 PHP 內建函式 header()可修改網頁標頭檔並設定檔名

(C)readfile()函式可讀取檔案內容並顯示在網頁上

(D)readfile()函式執行成功會回傳 true,失敗會回傳 false

答案:D

6-38. 下列關於 XML 的敘述, 何者為非?

(A)雖然 PHP4 對於 XML 就有支援, 但支援能力有限

(B)XML 的基本單位為元素(element),元素使用起始標記,如<book>,和結束標記,如</book> 分開

(C) XML 是沒有分英文大小寫

(D)每個 XML 檔都有一個唯一的根元素,根元素沒有父元素 答案:C

6-39. 下列關於 XML 的設計目標,哪些是正確的?(複選) (A)XML 應可直接在網路上使用 (B)XML 應可支援多種應用 (C)處理 XML 文件的程式應容易撰寫 (D)XML 文件應讓人直接閱讀,並夠清楚的被理解

答案:ABCD

 $6 - 40$ .

下面程式碼是 PHPReports 的一個應用範例,下列敘述何者為非?

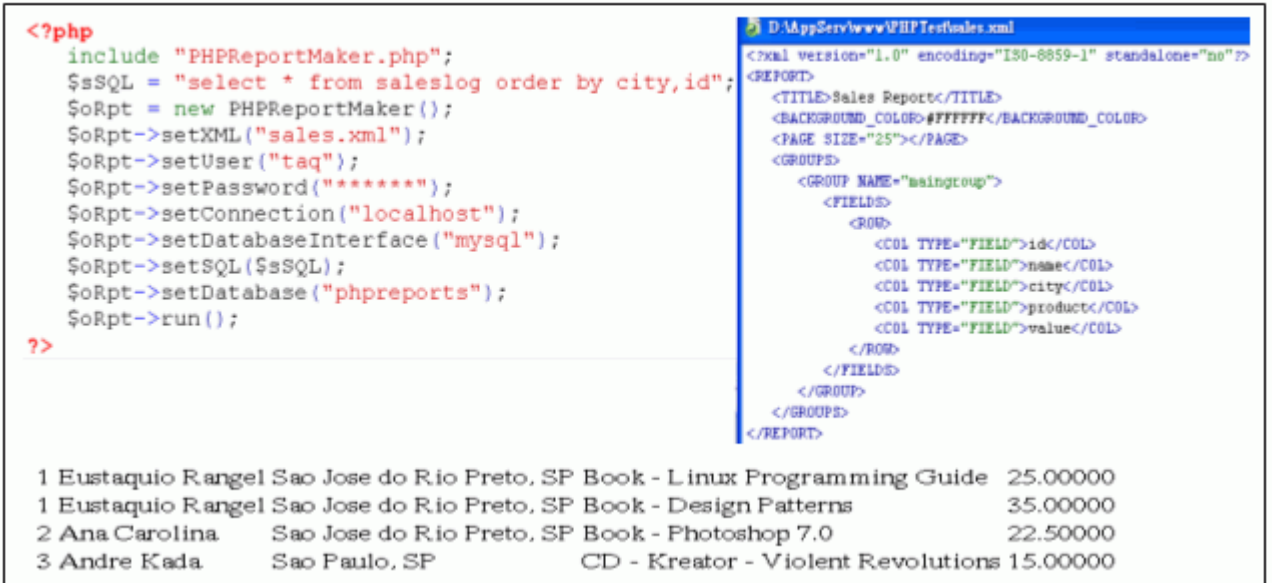

(A)PHPReportMaker.php 是 PHPReports 内含的一個檔案,可用來解析 XML 檔及生成相關程式 (B)PHPReportMaker 物件内的 setXML 方法,可以取得 XML 版面設定檔

(C)PHPReportMaker 物件不含資料庫登入資訊的輸入,需要另外寫程式作連結動作

(D)PHPReportMaker 物件的 run 方法,負責執行報表牛成動作

答案:C

- 6-41. 下列關於 XML 的設計目標,哪些是正確的?(複選)
	- (A)XML 應能與 SGML 相容
	- (B) XML 中選擇性功能(optional features),應盡可能減至最少,最好是沒有
	- (C) XML 的設計應能快速完成
	- (D) XML 的設計應為正式的(formal)及簡潔的(concise)

答案:ABCD

- 6-42. 下列有關合法形成的 XML 文件(well-formed XML document)的敘述,哪些是正確的?(複選) (A)文件(document)需包含一個或多個元素(element)
	- (B)根元素不出現在其他任何元素的內容(content)中
	- (C)非根元素若啟始標籤在另一個元素內容中,則結束標籤也要在該元素內容中
	- (D)被包含的元素稱為子元素,包住子元素的元素稱為父元素
	- 答案:ABCD
- 6-43. 關於 DOM(Document Object Model)的敘述, 下列何者為非?
	- (A) DOM 是操縱 XML 和 HTML 資料得最常用工具之一
	- (B) 佔用記憶體大、速度慢,並且冗長是 DOM 的缺點
	- (C) DOM 目前內建於大部分 Web 瀏覽器

#### (D) DOM 並不是 W3C 的標準

答案:D

# 6-44. 下圖是一個 Simple XML 轉 DOM 的範例,以下敘述哪些為真? (複選)

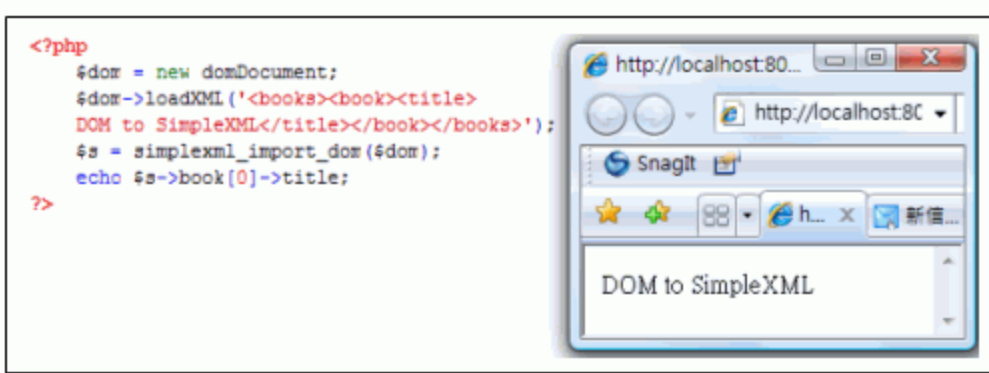

(A)DOMDocument 物件的 loadXML 方法,可將輸入參數以字串方式,直接載入 XML 物件 (B)simplexml\_import\_dom()函式可將 DOM 物件轉成 SimpleXML 物件

(C)根元素 books 底下只有兩個子元素 book、title

(D)title 元素是 book 的子元素

答案:ABD

6-45. 參閱下圖,下列敘述何者為非?

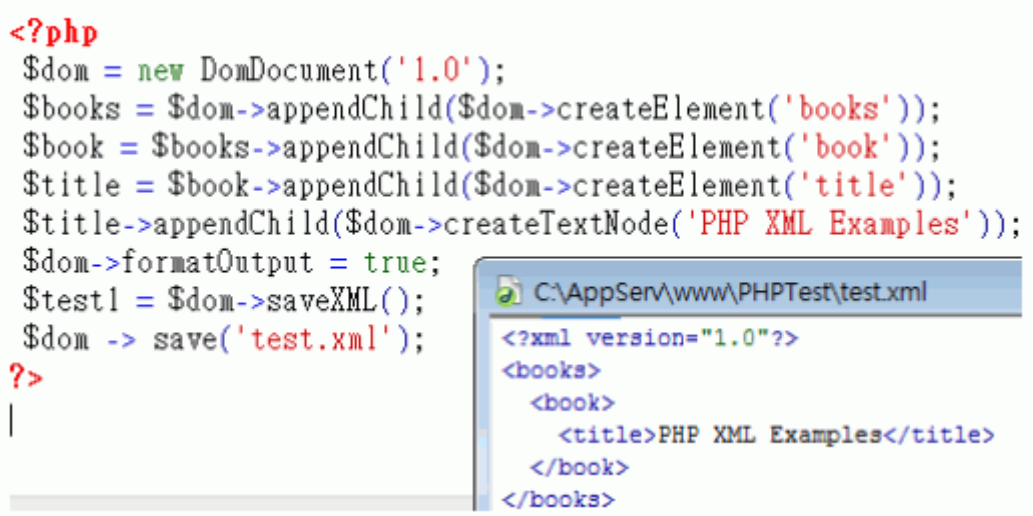

(A)\$dom=new DomDocument('1.0');此行敘述主要在新增一個以 DOM 為基礎的 XML 物件,並宣

告其 XML 版本為 1.0

- (B) \$dom->createElement('book');此敘述是利用 XML 物件新增一個 book 的元素
- (C) DomDocument 物件的 appendChild 方法可用來串接 XML 子元素

(D)在上圖中,\$book 是根元素(root element)

答案:D

- 6-46. 下列有關 SOAP 函式的敘述何者為非?
	- (A)SoapClient->\_\_doRequest()方法,用來執行一個 SOAP 需求(Request)

(B)SoapClient->\_\_getFunction()方法,可取得 SOAP 目前可用函式的列表

```
(C)SoapClient->__getLastRequest()方法,可取得最後一個 SOAP 回應
```

```
(D)SoapClient->__soapCall()方法,用來執行 SOAP 呼叫
```
答案:C

6-47. 參閱下圖,下列敘述哪些為真? (複選)

```
<?php
 \text{\$dom} = \text{new} DomDocument('1.0');
 \text{3}books = \text{3}dom->appendChild(\text{3}dom->createElement('books'));
                                     1011111011...\Phi \lambda \Phi \Gamma \Gamma \Gamma \Gamma \Gamma\Phi \lambda \Omega, \Phi
```
(A)DomDocument 物件的 createTextNode 方法,可用來新增文字結點

(B)DomDocument 物件的 saveXML 方法,可用來將 XML 物件轉成文字

(C)DomDocument 物件的 save 方法,可將 XML 物件存成檔案

(D)DomDocument 物件的 formatOutput 方法,可用來指定 XML 物件是否可輸出成字串或檔案 答案:ABCD

6-48. 下列有關 SOAP 函式的敘述哪些為真?(複選)

(A)SoapServer->addFunction()方法,用來新增一至多個處理 SOAP 需求的函式

(B)SoapServer->handle()方法,用來處理 SOAP 需求

(C)SoapServer->setClass()方法,可設定類別為處理 SOAP 需求的類別

(D)SoapServer->getFunction()方法,可取得函式列表

答案:ABCD

6-49.

參考下面程式碼與執行結果,下列何者爲非?

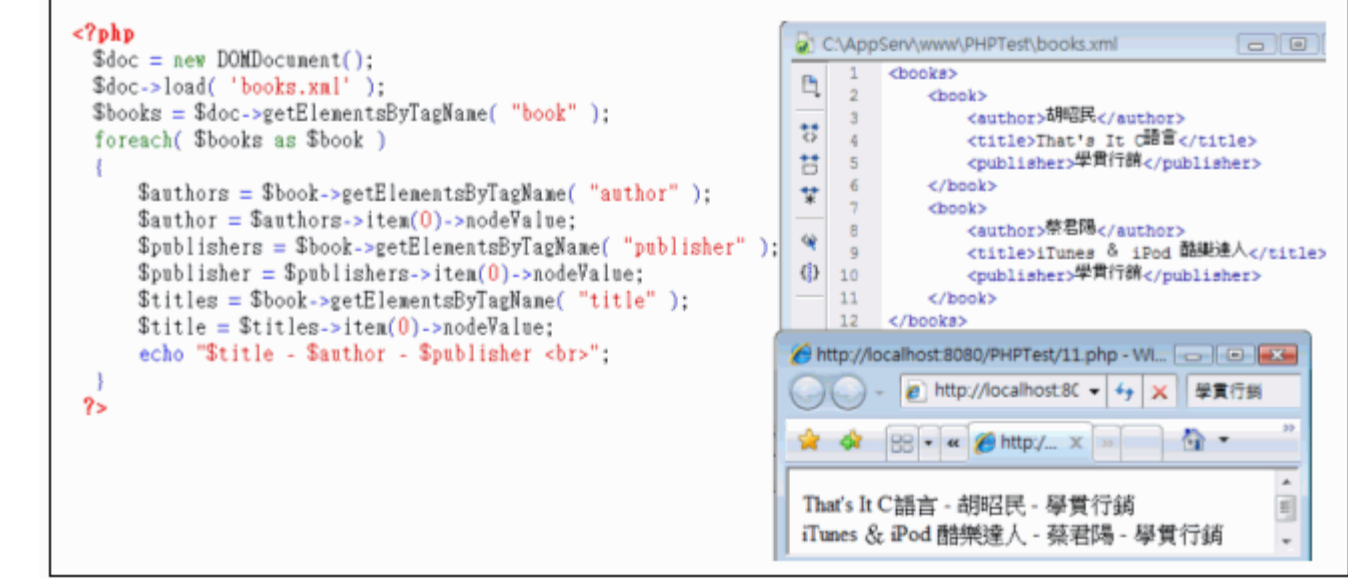

(A) DomDocument 物件的 load 方法,可將 XML 文件檔載入該物件中

(B) DomDocument 物件的 getElementsByTagName 方法,可依標籤名稱取得所有符合的元素串 列

(C)foreach 指令可以每次從串列中一次取出一個處理,直到全部取完為止

(D)此段程式碼處理將 XML 物件存入檔案

答案:D

下列有關 Web Service 的敘述哪些爲真? 6-50.

> (A)SOAP 是一種以 XML 製作出來,提供給 Web Services 使用的通訊協定 WSDL 主要是描述 Web Services 的細節,使用 XML 格式之語言

(B) (C)

(D)UDDI 指的是一種有關於 Web Services 的目錄註冊服務,其架構也是 以 XML 為基礎

答案:ABCD

6-51. 參考下列程式碼,以下敘述何者為非?

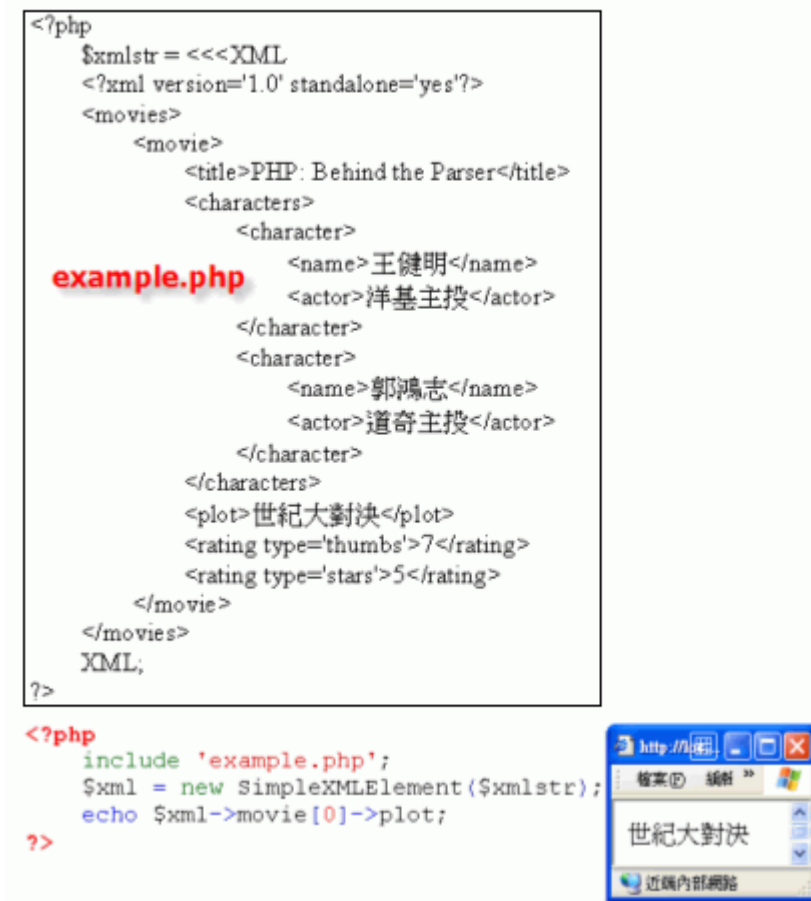

(A)在 PHP 的 SimpleXML 延伸支援中, 提供了簡單好用的 XML 轉換介面

(B)SimpleXMLElement 類別可用來生成 SimpleXML 元素物件,預帶輸入參數,可直接將 XML 內容匯入該物件

(C)\$xml->movie[0]代表取得名稱為 movie 的元素中的最後一個

(D)\$xml->movie[0]->plot 代表取得\$xml->movie[0]裡面子元素 plot 的值

答案:C

6-52. 參考下列程式碼,以下敘述哪些為真?(複選)

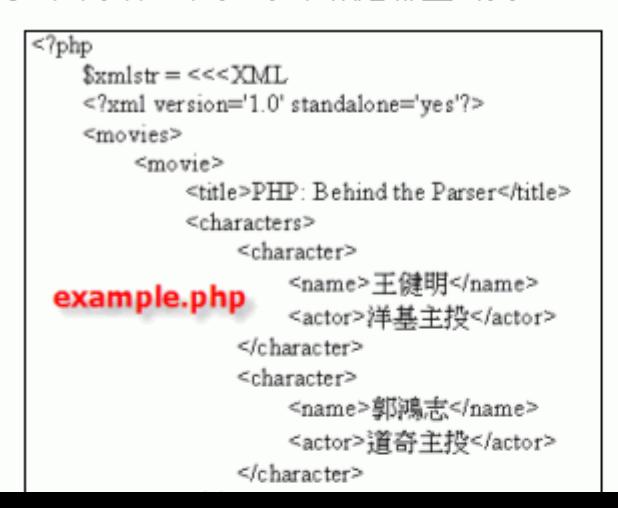

```
(A)透過 foreach 的處理可以一次處理多筆元素
```
(B)include 'example.php',此行敘述主要在將\$xmlstr 變數引入

(C)\$xml 相當於根元素,即 movies

(D)as 運算子可以每次從\$xml->movie->character 裡面取出一個元素,設定到\$character 變數,

以便在接下來的程式中處理

#### 答案:ABCD

參考下列程式碼及 example.php, 以下敘述何者為非? 6-53.

```
<?php
   xmlstr = << xML<?xml version='1.0' standalone='yes'?>
    <movies>
        <movie>
            <title>PHP: Behind the Parser</title>
            <characters>
                 <character>
                     <name>王健明</name>
 example.php
                     <actor>洋基主投</actor>
                 </character>
                 <character>
                     <name>郭鴻志</name>
                     <actor>道奇主投</actor>
                 </character>
            </characters>
            <plot>世紀大對決</plot>
            <rating type='thumbs'>7</rating>
            <rating type='stars'>5</rating>
```
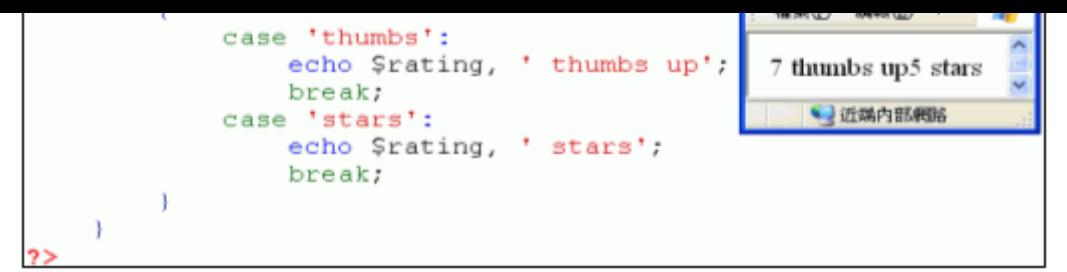

(A)\$xml->movie[0]代表取得元素名稱為 movie 的第一個元素

(B)存取屬性值時,是用陣列存取,其中陣列的索引值就是屬姓名稱,例如:\$rating['type'] (C)(string) \$rating['type']代表將\$rating['type']的值轉型為 string (字串)

(D)這是一個寫入元素屬性值的範例說明

答案:D

6-54. 參考下列程式碼,以下敘述哪些為真? (複選)

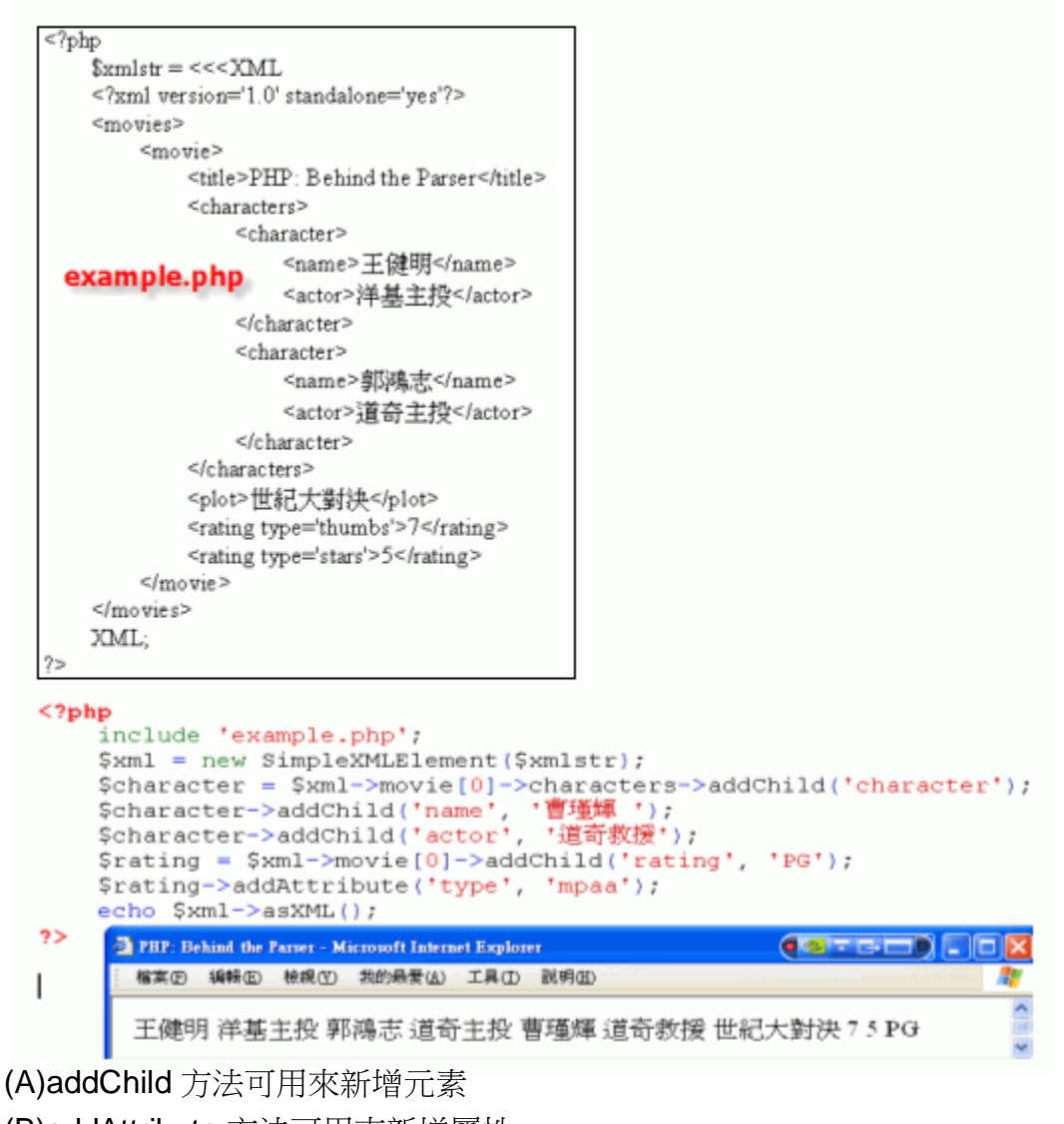

(B)addAttribute 方法可用來新增屬性

(C)asXML 方法可將 XML 物件內容顯示在頁面上

(D)此範例主要說明如何在現有的 SimpleXML 物件上新增元素及屬性

答案:ABCD

```
6-55. 下圖是一個 Simple XML 轉 DOM 的範例,以下敘述哪些為真? (複選)
```
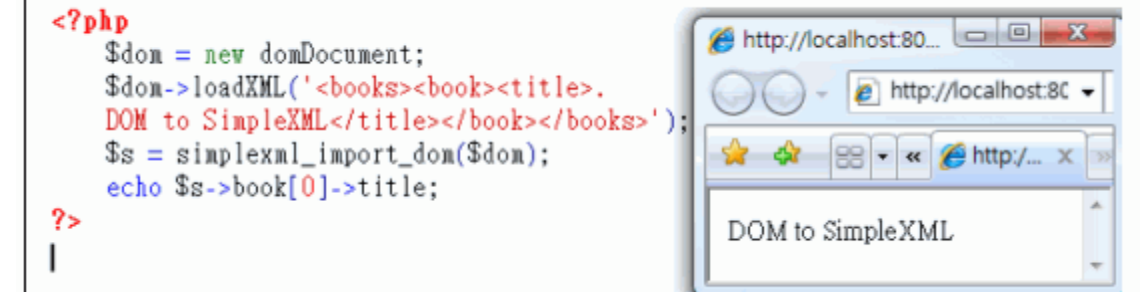

- (A)simplexml\_load\_string()函式,可將輸入字串轉成一個 Simple XML 的物件
- (B)dom\_import\_ simplexml()函式,可將 Simple XML 物件轉成 DOM 物件

(C)DOMDoument 物件的 importNode 方法,可將第一個輸入參數指定的物件結點,匯入 DOM 物件

(D) DOMDoument 物件的 importNode 方法,第二個參數若為 true,代表會遞迴的將第一個參數 指定的物件結點,匯入 DOM 物件

- 答案:ABCD
- 6-56. 下列有關 Web Service 的敘述哪些為真?(複選)
	- (A)是 W3C 的標準
	- (B)以 XML 格式作為資料描述的基準
	- (C)以 SOAP 作為通訊底層,進行傳送的動作
	- (D)使用 UDDI 進行搜尋及註冊的動作
	- 答案:ABCD
- 6-57. 下列有關 GD Library 的敘述何者為非?
	- (A)是開放源程式碼(open source)
	- (B)提供動態產生圖片的功能,常用在產生圖表、圖片及縮圖等
	- (C)支援 PNG、JPG 和 GIF 圖檔
	- (D)由 Java 語言實做出來的

答案:D

6-58. 參考下列程式碼及產生結果,以下敘述何者為非?

```
<?phpfunction MyImg($imgfile) {
      $size = GetImageSize ($ingfile);echo "<ing src='$imgfile' $size[3]>";
                              HTML原始檔內容
   MyIng("ing/ing1.bnp");
                              <img src='img/img1.bmp' width="336" height="251">
   MyInz("ing/img2.jpg");
                              <img src='img/img2.jpg' width="726" height="623">
?>
```
- (A)GetImageSize()函式,可用來取得圖片檔的高度與寬度
- (B)GetImageSize()函式的回傳結果為一個陣列
- (C)跑第一次 Mylmg 的時候, \$size[0]值為 251
- (D)跑第一次 MyImg 的時候, \$size[3]值為 width="336" height="251"

答案:C

- 6-59. 下列 GD Library 相關函式的敘述, 何者為非?
	- (A)ImageChar()函式可用來寫出橫向字元,ImageCharUP()函式用來寫出直式字元
	- (B)ImageColorTrasparent()函式可用來指定透明背景色
	- (C)ImageDashedLine()函式可用來繪製粗實線
	- (D)ImageFill()函式可用來做圖形著色

答案:C

參考下列程式碼及產生結果,以下敘述何者為非? 6-60.

```
<?php
   header ("Content-type: image/png"):
   Sing handle = imagecreate (230, 20) or die ("Cannot Create image");
   \text{Back\_color} = \text{imagecolorallowate (Sing\_handle, 0, 10, 10)}$txt-color = imagecolorallocate ($ing_handle, 233, 114, 191);inconstant: (R) h \circ A \circ A A = RPivat D
                                                                     Q+vt = c_0l_0rwaawaa with CD
```
(A)Header()函式可用來指定檔案格式

(B)ImgeCreate()函式可用來新增圖檔,並指定圖檔大小,其中 230 代表寬度,20 代表高度,單 位為像素

(C)ImageColorAllocate 用來指定色彩,第一個輸入參數為圖檔編號,第二、三、四個輸入參數分 別代表 RGB 的值,每個值範圍為 0-100

(D)ImageString()可用來畫字串

答案:C

6-61. 參考下列程式碼及產生結果,以下敘述哪些為真? (複選)

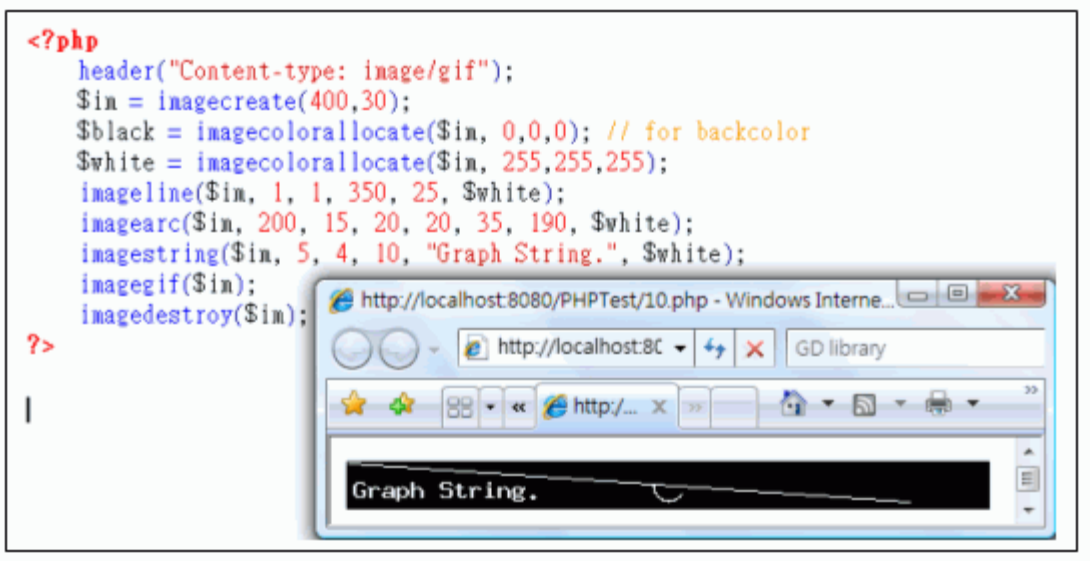

(A)ImageLine()函式用來畫線

(B)ImageArc()函式用來畫弧

- (C)ImageGif()函式將圖檔存成 gif 檔
- (D)ImageDestroy 函式會釋放圖檔記憶體

答案:ABCD

6-62. 以下關於編碼的敘述,何者為非?

(A)在繁體中文(Big5)的編碼下,有某些字與 PHP 或 MySQL 的關鍵字衝突,導致出現亂碼,例 如:許、功、蓋

(B) 焼用 http://en. 的編碼/y su解決 射果 姨 要烙 @ 補課 離職 小間観 < 到

(C) Nymthaws 版本的 Wayaplk twn果想要修改重議編碼,可以到接通鑑 my.ini 裡面修改,修改完 直接在颏 L 不用重啟 MySQL

(D)操作資料庫時,可在 PHP 程式碼多加一行指令:mysql\_query("SET CHARACTER SET utf8;"); 可確保 MySQL 作 SQL 解析時,使用 utf8 編碼

答案:C

- 6-63. 以下關於 PHP 樣版引擎(template engine)的敘述,何者為非?
	- (A)目的在於希望將程式邏輯與網頁呈現分離,讓程式設計人員與美工設計人員能專注於個人所長 (B)Smarty 是屬於一種 PHP 樣版引擎
	- (C)在 Smarty 中,一切以變數為主,所有的網頁呈現均為樣板自行控制
	- (D)Smarty 是 PHP 内建的功能,不必額外安裝

答案:D